# & R Q F H S W 5 H I D F '

-HUHP\ 6WXFNL  $9LQD = DKQG$ 

 $\mathbf{\alpha}$ 

**\$GYLVRU aRPDV &RUEDW** 

) LJXUHb \$UWLVWLF LQW\JUGSUHWDWLRQ RI WKLV

# <span id="page-2-0"></span> $$E$  V W U D F W

 $:L$  WK & WHPSODWH SBU@PPUHMHQWFURRQGXWFUHDGLQWWKVDW DOORZ WF IXQFWLRQDOLW\RIWKHWHPSODWHSDUDPHWHUV aHREMHFW RSHUDWLRQV UHODWHG WR FRQFHSWV DQG WR LPSOHPHQW WK

SQ DQDO\VLV KDV EHHQ SHUIRUPHG RQ WKH ODQJXDJH VHUYHL VHUYHU aLV UHVXOWHG LQ D IHZ SRWHQWLDO UHIDFWRULQJ R DV D WZHDN LQ WKH FODQJG ODQJXDJH VHUYHU

a H Y U V W L P S O H P H Q W H G U H LDHFTWX R O BOX Y HH VQ D Q WHRV WLK QHO MOHLFOSJOD W UHGXFHV WKH DPRXQW RI FRGH DQG LQ PRVW FDVHV PDNHV \

**aH VHFRQG LPSOHPHQWHG UHIDFWRULQJ DOORZV FRQYHUWLQJ** DEEUHYLDWHOSXM&RUDD PV-VHLMQHUV WKXV HOLPLQDWLQJ WKH WHPSC

AH WZR LPSOHPHQWHG UHIDFWRU RSHUDWLRQV KDYH EHHQ VX //90 UHSRVLWRU\ DQG DV RI WKH ZULWLQJ RI WKLV SDSHU 'H DSSURYHG DQG PHUJHG WKHVH QHZ UHIDFWRULQJ RSHUDWLR FODQJG ODQJXDJH VHUYHU

# <span id="page-3-2"></span>ODQDJHPHQW 6XPPDU\

**AH JRDO RI WKLV SURMHFW ZDV WR DGG QHZ UHIDFWRULQJV W** RI FRQFHSWV ZKLFK ZHUH LQWURGXFHG ZLWK &

7ZR QHZ UHIDFWRULQJ RSHUDWLRQV ZHUH LPSOHPHQWHG DQG WKH //90 SURMHFW SV RI 'HFHPEHU WKH SXOO UHTXHVWV UHIDFWRULQJV LQWR WKH //90 SURMHFW DUH DZDLWLQJ UHYLH

, QOLQH & RQFHSW 5QHOTLXQLHUHPWH\GSWY UHUTHXTLXUEHOPEHNQWHW ILLORWPR WKH WI GHYQLWLRQ HODHLPXKQODHWALVCHJWRGHH[DPSOH RILWTDEFOOHSNDELOLWLH

SEEUHYLDWH) XQFWORQLGHDPVSHOVD WWHKH WHPS (DXWSHDGJEDPOEWUHDUWLRO SQ HIDPSOH RI LWV FDSDEDGHbWLHV LV VKRZQ LQ

aH UHIDFWRULQJ RSHUDWLRQV ZHUH LPSOHPHQJVKHUGHKORVZVSDUW I GLDJUDP RI KRZ 96 & RGH LV XVLQJ WKH FODQJG ODQJXDJH VHI FRPPXQLFDWLQJ ZLWK WKH ODQJXDJH VHUYHU XVLQJ WKH ODQ HIWHQVLRQ FDQ EH XVHG

<span id="page-3-0"></span>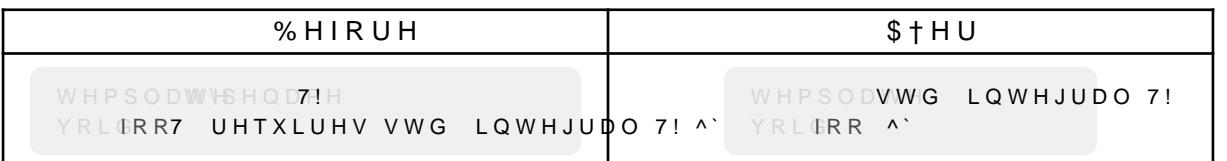

## 7DEOHb (JDPSOH RI â, QOLQH & RQFHSW 5HTXLUHPH)

<span id="page-3-1"></span>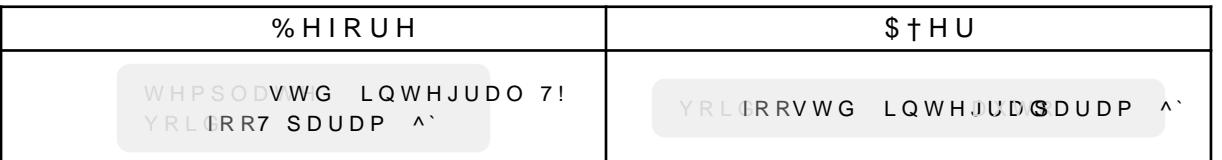

7DEOHb (JDPSOH RI â \$EEUHYLDWH) XQFWLRQ 7HPSO

2QH RI WKH SXOO UHTXHVWV JRW D UHYLHZ IURP IHOORZ FRQV LQWHJUDWLRQ RI WKH UHIDFWRULQJ LQ FODQJG KLJKOLJKWLC DV D SURPLVLQJ FRQFOXVLRQ WR WKH SURMHFWBV GHYHORSPI SHUFHLYH WKLV DGGLWLRQ DV EHQHYFLDO WR WKH ODQJXDJH

#### GHYHORSPHQW

& R Q F O X V L R Q V /DQJXDJH VHUYHUV RXHU DQ HXHFWLYH PHWKRG WR SURYLGH SUHVHQFH RI DQ RSHQ VRXUFH SURMHFW VXFK DV //90 LV QRW UHFHLYHV ZLGHVSUHDG DSSUHFLDWLRQ DPRQJ GHYHORSHUV L FLUFXPVWDQFH FRQWULEXWHV WR D VORZHU LQWHJUDWLRQ RI FRQWULEXWRUV DUH HQJDJHG LQ WKH SURMHFW GXULQJ WKHL

#### UHYLHZHUV DV LOWHOGHG

WDNLQJ PXOWLSOH KRXUV è)LQGLQJ RXW KRZ WR DGG UHYLHZHUV WR WKH SXOO UHTXHV' DEVHQFH RI LQVWUXFWLRQV, W DSSHDUHG WKDW WKH DXWRI

& ULWLFDO, VVXHV DQG & KDOOHQJHV è%XLOGLQJ FODQJG IRU WKH YUVW WLPH WDNHV D ORW RI FSX

#### ZURQJ FRQFOXVLRQV

.H\ )LQGLQJV èaH FODQJG GRFXPHQWDWLRQ LV ZHOO ZULTHQ DQG SURYLGH\ è 3 DUWV RI WKH FRGH ZLWKLQ WKH //90 SURMHFW DUH TXLWH F è 3XOO UHTXHVWV RQHQ WDNH D VLJQLYFDQW DPRXQW RI WLPH è & ODQJG FRQWDLQV IXQFWLRQV ZKLFK ZHUH LUULWDWLQJ DQC

<span id="page-4-0"></span>)LJXUHb 'LDJUDP VKRZLQJ LQWHJUDWLRQ RI LPSOHP

7DEOH RI & ROWHOWV **SEVWUDFW**  $\mathsf{L}$ 0DQDJHPHQW 6XPPDU\ L L . Q W U R G X F W L R Q , QLWLDO 6LWXDWLRQ **3UREOHP 'HVFULSWLRQ** 3URMHFW \*RDO 6WUXFWXUH RI aLV 5HSRUW  $$ODOVVLV$ 5 HIDFWRULQJ /DQJXDJH 6HUYHU 3URWRFRO /63  $1/90$  3URMHFW aH FODQJG /DQJXDJH 6HUYHU 5HIDFWRULQJV LQ FODQJG SEVWUDFW 6\QWD[ 7UHH \$67 **& R Q F H S W V** & 5HIDFWRULQJ, GHDV 5HTXLUHPHQW 7UDQVIRUPDWLRQ (IWUDFWLRQ RI & RQMXQFWLRQV DQG 'LVMXQFWLRQV &RQFHSW \*HQHUDWLRQ 5HIDFWRULQJ Ú , QOLQH & RQFHSW 5HTXLUHPHQW  $$ODOVVLV$ , PSOHPHQWDWLRQ /LPLWDWLRQV  $8V$  D J H 5HIDFWRULQJ Ú \$EEUHYLDWH )XQFWLRQ 7HPSODWH  $$ODOVVLV$ . PSOHPHQWDWLRQ /LPLWDWLRQV 8 V D J H 'HYHORSPHQW 3URFHVV  $:$ RUNZRZ 6HWXS **3URMHFW ODQDJHPHQW** *SSSURDFK* 3URMHFW 3ODQ 7LPH 7UDFNLQJ & R Q F O X V L R Q /HDUQLQJV 2 X W O R R N 'LVFODLPHU \*ORVVDU\ %LEOLRJUDSK\ 7DEOH RI ) LJXUHV 7DEOH RI 7DEOHV /LVW RI /LVWLQJV **\$SSHQGLI** 3 HUVRODO 5 HSRUW Ú - HUHP\ 6 W X FN L

3HUVRQDO 5HSRUW Ú 9LQD = DKQG **\$VVLJQPHQW** 6RXUFH &RGH

# <span id="page-7-0"></span>, Q W U R G X F W L R Q

: ULWLQJ FOHDQ DQG UHDGDEOH FRGH LV JHTLQJ PRUH LPSRUW DQG HYROYLQJ aLV LV DOVR WKH FDVH IRU & WKHUHIRUH U PRUH LPSRUWDQW

\$VLGH IURP WKH SUREOHPV WKDW FRXOG DXHFW DQ\ ODQJXD PRUH FKDOOHQJLQJ LQ SDUW EHFDXVH WKH ODQJXDJH LV FR ZLWK ODQJXDJH HIWHQGLQJ IXQFWLRQDOLW\ VXFK DV PDFUR\ ODQJXDJH LV ODUJH WR EHJLQ ZLWK DQG WKH VIQWDI LV GI Ú 'RUL ([WH@PDQ

aH WDVN RI WKH SURMHFW LQYROYHV LPSOHPHQWLQJ DQG FRC //90 SURMHFW LQ RUGHU WR DVVLVW WKH & FRPPXQLW\ ZLWK

#### QLWLDO 6LWXDWLRQ

<span id="page-7-1"></span>a H & SURJUDPPLQJ ODQJXDJH LV FRQVWDQWO\G#N@HORSHGI) WHPSODWH SDUDPHWHU FRQVWUDLQWV ZHUH LQWU  $\cdot$  I W K & UHTXLUHPHQWV IRU WHPSODWH DUJXPHQWV & RQ FHOSWV DUH D

5HIDFWRULQJ LV D FRPPRQ WHFKQLTXH WR UHVROYH FRGH VPI ZLWKRXW FKDQJLQJ LYW WORXHWMRHPDQWDHOG EWHKYDWY WERDLHQ HQVXUH WKI IXQFWLRQDOLW\LV UHWDLQHG

20GHU YHUVLRQV RI LQWHJUDWHG GHYHORSPHQW HQYLURQPH DQDO\VLV DQG WRROV OLNH V\PERO ORRNXS DQG UHIDFWRULQ ODQJXDJHV RQO\ VORZO\ JDLQHG DGRSWLRQ RQH HGLWRU DW WR LPSOHPHQW VXSSRUW IRU LW aH JRDO RI WKH /DQJXDJH 6 WKH FRPSLOHU RU DQ DGMDFHQW WRRO LPSOHPHQW WKH ORJL VSHFLYF HGLWRU LQ VRPHWKLQJ FDOOHG D /DQJXDJH 6HUYHU FRPPXQLFDWH ZLWK WKLV 6HUYHU DQG WKH\ > DQQ VXSSRUW IF

aH QHZ FRQVWUXFWV RI & FRQFHSWV SURYLGH WKH SRWHQ' WKHUH LV DOVR WKH SRVVLELOLW\RI GHYHQQRVSDQJRQSHHZQ UVHRIXDUFF SURMHFW ZKRVH VRXUFH FRGH LV DYDLODEOH RQ \*LW+XE, W IRU WKH FRQVWUXFWLRQ RI KLJKO\ RSWLPLIHG FRPSLOHUV RS LV D ODQJXDJH VHUYHU ZKLFK OLYHV ZLWKLQ WKH //90 SURMH & FRGH DQG FRQWDLQV VPDUW IHDWXUHV OLNH FRGH FRPSO

#### **3UREOHP 'HVFULSWLRQ**

<span id="page-8-0"></span>: KHQ GHYHORSLQJ LQ DQ\ SURJUDPPLQJ ODQJXDJH IHDWXUHV ( aH\ FDQ KHOS WR UHVWUXFWXUH DQG VLPSOLI\ VRXUFH FRGH .'(V DV SRVVLEOH WKH ODQJXDJH VHUYHU SURWRFRO FDQ EH >

2QH ODQJXDJH VHUYHU IRU & LV FODQJG ZKLFK XQIRUWXQDV DYDLODEOH HVSHFLDOO\ QRW IRU IHDWXUHV LQWURGXFHG ZL VRPH VXSSRUW IRU QHZ ODQJXDJH IHDWXUHV OLNH FRQFHSWV FRQYHQLHQW DQG PDNH WKH GHYHORSHU DZDUH RI RWKHU ZD' **IHDWXUHV** 

#### 3 URMHFW \*RDO

<span id="page-8-1"></span>aLV VHFWLRQ GHVFULEHV WKH JRDOV RI WKGLHY WURQIHFW DFFRI SVVLJQBSHGGGWWLRQDOO\ SDUWV ZHUH DGGHG WR JLYH WKH SUR HISORUDWLYH WKDQ XVXDO

aH JRDO RI WKLV VHPHVWHU WKHVLV LV WR FRPH XS ZLWK QHZ SDUDPHWHU W\SH FRQVWUDLQWV DQG WR LPSOHPHQW VRPH RI HILVWLQJ UHIDFWRULQJV FDQ EH DSSOLHG WR FRQFHSWV aLV DYDLODEOH WRROLQJ, GHDOO\ QHZ UHIDFWRULQJV VKRXOG E aLV LV GROH WR VXSSRUW WKH & FRPPXOLW\ DV ZHOO DV KH

Q DGGLWLRQ WR WKLV UHVHDUFK ZLOO DOVR EH FDUULHG RX FRPPXQLFDWLQJ ZLWK WKH GHYHORSPHQW WRROV aLV DOVR L QHHGHG WR XQGHUVWDQG LW

) RU WKH LPSOHPHQWDWLRQ LWVHOI LW QHHGV WR EH FOHDU EH WHVWHG ZKDW WKH FRGLQJ JXLGHOLQHV DUH DQG KRZ LW UHIDFWRULQJ IHDWXUH VKRXOG EH GRFXPHQWHG LQFOXGLQJ

#### 6 WUXFWXUH RI ŒLV 5 HSRUW

<span id="page-9-0"></span>aLV UHSRUW HQFRPSDVVHV WKH DQDO\VLV HODERUDWLRQ DQ VWUXFWXUHG LQWR WKH IROORZLQJ VHFWLRQV

6 H F W L R Q &QBWWUHV WKH YQGLQJV IURP WKH UHVHDUFK FRQ SULQFLSOHV RI WKH ODQJXDJH VHUYHU SURWRFRO DQG FODQJ

5 HID F/WWRW LOW K, HG HF ERVOOH F WH G LG HD V IR U SR WH Q W L 6 H F W L R Q

6 H F W L R Q 5 H I D F W R U L Q J @ , Q O'LHOVHT U&LREOHRH SU WK H5 HL PP SSOUHHP PHOLOWD W UHVXOW RI WKH UHIDFWRULQJ â, QOLQH & RQFHSW 5HTXLUHPHQ

6 H F W L R Q 5 H I D F W R U L Q J @ \$ E E U H Y E D W EHH ) X Q W FK WH LIRROS O HHP \$HOQDW WD DQG UHVXOW RI WKH UHIDFWRULQJ â&RQYHUW ) XQFWLRQ 7HPS

6 HEWLRO 'HYHOR\*SLPY HHOWL GIN RJFKHAN VOER XW KRZ WKH GHYHORS PI DQG ZKLFK VWHSV ZHUH QHHGHG WR PDNH WKH //90 SURMHFW

3 UR M H 12 W WODLQODH VH PKHROZWW K H SUR M H F W Z D V D S SUR D F 6 H F W L R Q SODQ DQG WLPH WUDFNLQJ

6HFWLRQ & R&PDAULRHOV NH\ YQGLQJV LQVLJKWV DQG LPSOL

# <span id="page-10-0"></span> $$QDO(VLV$

aLV VHFWLRQ GRFXPHQWV WKH UHVHDUFK DQG DQDO\VLV RI YD *LMIDFWRBDQUHG ZKDW D UHIDFWRULQJ LV aHQ V* 6 H F W L R Q /DQJXDJH 6HUYHU 3URWRFRO /63 GHVFUL6EHHFGWLKQQ

6 H F W L R Q /D900D80URHWHWFWH VWUXFWXUH RIWKH //90 SURMHFV ORRNH GHDF WY LLRQQ MH FODQZGWKQUXKDAXY6RQYUHUIDFWRULQJV WH V WELLER DUTIER Q 5HIDFWRULQJV LQ FODQJG

, Q6 H F W L R Q **SEVWUDE OR SWOLMDE M7 WHOHN DSIG WUHHV DUH ORRNHG** FRPSLOHUV DQG FODQJ VSHFLYFDOO\

) LQDOO\ & FRQFHS WONFDWLHR QHIDPL&QHQ& RQQFHSWV

#### <span id="page-10-1"></span>5 HID F W R U L Q J

: KHQ DSSO\LQJ D UHIDFWRULQJ WKH H[WHUQDO EHKDYLRU QH ZDV DS S ONZER GHO V X U H W K D W D U H I D F W R U L Q J G R H V O R W D X H F W QHZ EXJV WHVWV VKRXOG EH ZULTHQ EHIRUH D UHIDFWRULQJ LPSRUWDQW VWHS ZKLOH GHYHORSLQJ WR LPSNROYH FRGH UHD

ODQ\,'(V RXHU UHIDFWRULQJ IHDWXUHV WR KHOS WKH GHYHOR UHIDFWRULQJV WKH SURYLGHG IHDWXUH QHHGV WR EH WHVWH WKH VDPH .Q D ORW RI FDVHV DXWRPDWHG WHVWV DUH XVHG WKHRUHWLFDOO\ VWLOO EH UHTXLUHG WR SURYH WKDW WKH H LQSXW KRZHYHU GXH WR WKHVH WHVWV EHLQJ YHU\ FRQFLVH

7HVWLQJ

'LXHUHQW UHIDFWRULQJV YDU\ LQ FRPSOH[LW\ )RU H[DPSOH OLPLWHG SRWHQWLDO IRU XQHISHFWHG VLGH HXHFWV, Q PRV QDPH DOUHDG\ HILVWV LQ WKH DXHFWHG VFRSH GaHHF & SLEREQUHYL 5 HID F W R U L Q J S E E U H Y L D RW GH WAK GHF RW W K GU W HK EN SOGOD WF FR X O GK D Y HV ZKLFK FDVH LW PXVW QRW EH DSSOLHG .W VKRXOG DOVR EH F

a H SUH SURFHVVRU FOS SODREVLHO LDWQHRWY RTHU& FKDOOH QJH WR UHIDFWI SUHSURFHVVRU DOORZV DOPRVW DQ\ QDPH WR EH UHGHYQHG UHIDFWRULQJ SURFHVV aLV PHDQV WKDW D QDPH LQ WKH FRG LQWHUSUHWDWLRQ GXULQJ FRPSLODWLRQ PDNLQJ LW GL[FXO' LQVWDQFH D VHHPLQJO\ KDUPOHVV UHQDPH RI D YDULDEOH R QDPH GHYQHG E\ WKH SUHSURFHVVRU OHDGLQJ WR XQH[SHFW WKLV ZRXOG UHTXLUH D WKRURXJK DQDO\VLV DQG XQGHUVWDO SUHSURFHVVRU GLUHFWLYHV WR HQVXUH D VDIH UHIDFWRULQ

FRGH FDQ EH DQDO\]HG RU LV QRW HYHQ DYDLODEOH

WKURXJK D TXLFN LQVSHFWLRQ aH WHVWLQJ RI UHHDFFWWLPRQLQJ

<span id="page-11-0"></span>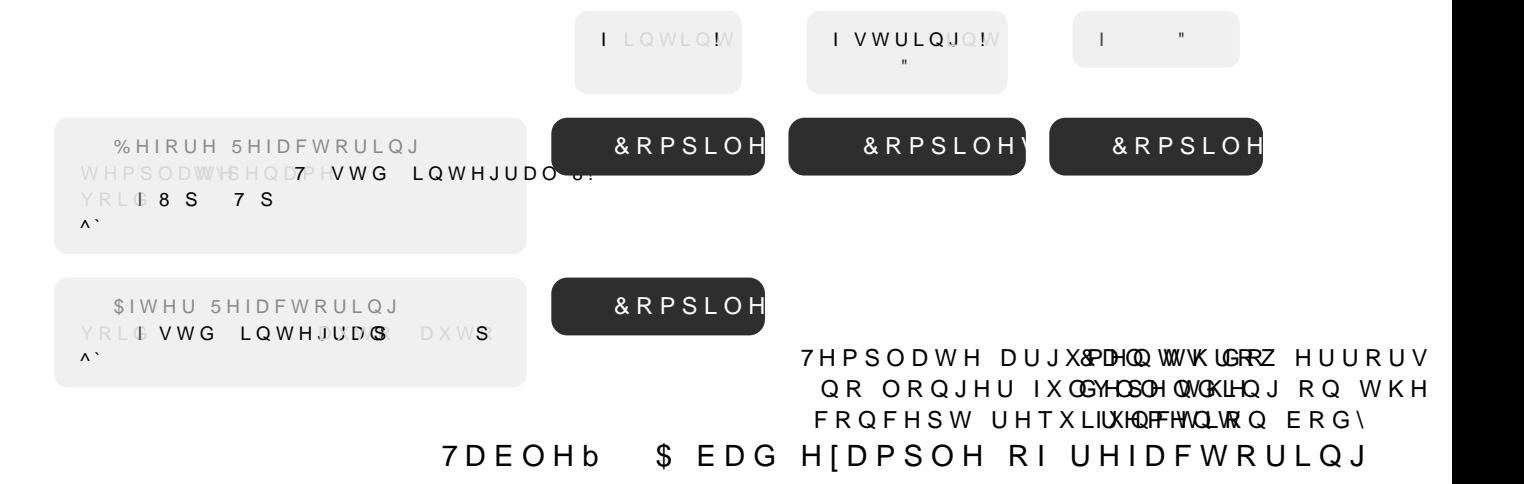

. OF DEO DHOL HIDPS OH RI EDG UHIDF WRULQ JLV VKRZQ \$ IXQF WLR SDUDF7HDV8KGDWQG WKH IXQF\s.ENS3SDKJDFPKHWYHHUWKH WHPSODWH W LQ UHYHUVH RUGHU , I D UHIDFWRULQJ IRU HIDPSOH FRQYHU DXWSDUDPHWHUV [DXWRRQLDQGQ\I XQFIWLRQ SDUDPHWHU W\SHV L IXQFWLRQ VLJQDWXUH aH FRPSLOHU PD\ WKURZ DQ HUURU DW ORQJHU YDOLG EXW WKH XSGDWHG VRXUFH FRGH FRXOG DOVF LQIHUUHG .Q IDFW WKLV FKDQJH VKRXOG QRW EH FRQVLGHUH FKDQJHG aHUHIRUH LW LV PRUH DFFXUDWHO\ GHVFULEHG DV

 $7 \backslash$ SHV

, GHQWLFDO 3DURDHPUHMOHOW 3DUD6PWHDWOHOLDUG 8VDJH

 $7 \backslash$ SHV

#### /DQJXDJH 6HUYHU 3URWRFRO /63

<span id="page-12-0"></span>aH ODQJXDJH VHUYHU SURWRFRO VKRUW /63 LV DQ RSHQ -62 FRPPXQLFDWH EHWZHHQ FRGH HGLWRUV RU LQWHJUDWHG GHY VHUYHUV, W SURYLGHV ODQJXDJH VSHFLYF IHDWXUHV VXFK D' FKHFNLQJ DQG RWKHU VHUYLFHV WR HQKDQFH WKH FDSDELOL GRQH E\ HDFK GHYHORSPHQW WRRO DV HDFK SURYLGHV GLXHU

) LJXUYHKS ZV DQ HIDPSOH IRU KRZ D WRRO DQG D ODQJXDJH VHI HGLWLQJ VHVVLRQ

aH GHYHORSPHQW WRRO VHQGV QRWLYFDWLRQV DQG UHTXHVW FDQ WKHQ UHVSRQG ZLWK WKH GRFXPHQW 85, DQG SRVLWLRQ GRFXPHQW IRU HIDPSOH

%\ XVLQJ D FRPPRQ SURWRFRO WKH VDPH ODQJXDJH VHUYHU F VXSSRUW WKH SURWRFRO aLV UHGXFHV WKH HXRUW UHTXLUH YDULRXV GHYHORSPHQW HQYLURQPHQWV DOORZLQJ GHYHORS FRGLQJ HISHULHQFH UHJDUGOHVV RI WKH SURJUDPPLQJ ODQJ

aH LGHD RI WKH /63 DV GHVFULEHG E\ 0LFURVRQ

aH LGHD EHKLQG WKH /DQJXDJH 6HUYHU 3URWRFRO /63 LV V VHUYHUV DQG GHYHORSPHQW WRROV FRPPXQLFDWH aLV ZD\ LQ PXOWLSOH GHYHORSPHQW WRROV ZKLFK LQ WXUQ FDQ VX **HXRUW** 

ÚOLFURVRQ

<span id="page-12-1"></span>/DQJXDJH VHUYHUV DUH XVHG ZLWKLQ PRGHUQ,'(V DQG FRGH DQG 6XEOLPH 7HIW

)LJXUHb 'LDJUDP VKRZLQJ HIDPSOH FRPPXQLFDW@RQ EHWZ

, PSOHPHQWaDHWQBQVXDJH VHUYHUV LPSOHPHQW IQE ONHABHU / 63 IRU WKLV SURMHFW WKH IRFXV LV VHW ROSHWFKWHLR/QIO SURMIGHBWURMZH

\$ OLVW RI WRROV VXSSRUWLOJ WKH /63 @DO EH IRXOG RO WKH

<span id="page-13-0"></span>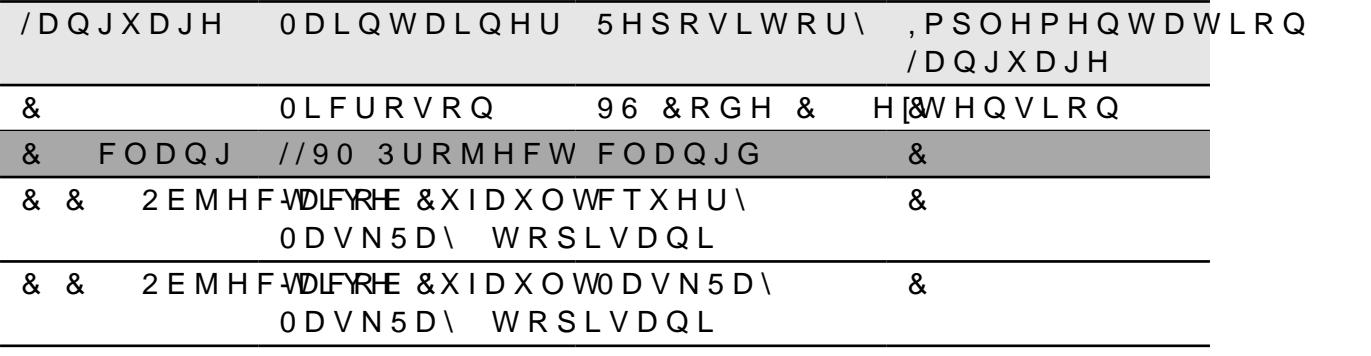

7DEOHb & ODQJXDJH VHUY\U@ LPSOHPHQWLQJ W

/63 ) HDWXUHV IRU 5HIDFWRULQJ 7R DSSO\ D UHIDFWRULQJ XVLQJ WKH /63 WKUHH VWHSV DUH Q XVLQJ WKH /63

*SFWLRQ 5HTXHVW* (IHFXWH & RPPDQG) \$SSO\(GLW

<span id="page-13-1"></span>aH ZRZ ĄKDXUWH6RZV D TXLFN RYHUYLHZ RI WKH UHTXHVWV XVH GHWDLOV RI WKH UHTXHVWV VKRZQ LQ WKH ZRZ GLDJUDP DUH

ILJXUHb 'LDJUDP VKRZLQJ FRGH DFWLRQ DQG FRGH D

& R G H \$ F W L R Qa HHTR GH W F W L R Q U H T X H V W L V V H Q W I U R P F O L H Q V IRU D JLYHQ WHIW GRFXPHQW DQG UDQJH 7R PDNH WKH VHUYI DFWLRQV VKRXOG EH KDQGOHG E\ WKH VHUYHU DQG QRW E\ W

\$ FOLHQW YUVW QHHGV WR UHTXHVW SRVVLEOH FRGH DFWLRQ VHQGV WKHP EDFN LQ D-/6L2V1WHLVQNHRRZGVHOQU**H**YDSIRSQOVHHDQVZHU WR *SFWLRQ 5HTXHVW* 

([HFXWLQJ D & RFP PDDSGSGO\ D FRGH FKD (ZRUNVSDFH H[HFXWAWAR+PQDGONG D WKH VHUYHU aH VHUYHU FDQ WKHQ FUHDWH ROOGHGROUS 8080 WW KSHO FKDQJHV WR WKH ZRIZRUNVSDFH DS\$>bNQQQQBRMQRDDDQG WR WKH FOLHQW

\$SSO\ D :RUNV Sa D ZRUNVSDFH DSS GR @HADQ G LV VHQ W IURP WKH VH l WR PRGLI\ D UHVRXUFH RQ WKH FOLHQW VLGH

: KHQ WKH FOLHQW WKHQ DSSOLHV WKH SURYLGHG FKDQJHV DC KDV EHHQ VXFFHVVIXOO\ DSSOLHG RU QRW

<span id="page-14-0"></span>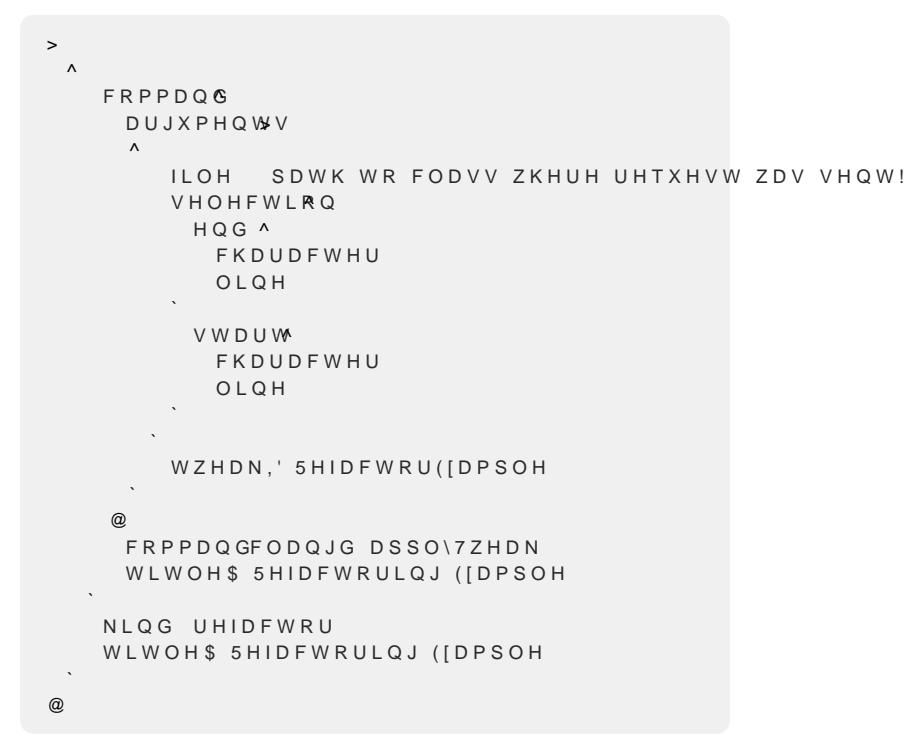

(IDPSOH DQVZHU WR D FRGH DFWLRQ / L V W L Q J b

#### <span id="page-15-0"></span> $1/90$  3 URMHFW

aH //90 SURM@HVFDV FROOHFWLRQ RI PRGXODU DQG UHXVDEOH FR 2QH RI WKH SULPDU\ VXE SURMHFWV LV & ODQJ ZKLFK LV D â//9

<span id="page-15-2"></span>)LJXULHODOXVWUDWHV KRZ GLXHUHQW FRPSLOHUV FDQ XVH WKH LQWHUPHGLDWH VWHS EHIRUH EHLQJ FRPSLOHG WR SODWIRUP

)LJXUHb 'LDJUDP VKRZLQJ WKH@DUFKLWHFWXUH R

& RGH UHIDFWRULQJV IRU & FDQ EH IRXQG ZLWKLQ WKH FODQ FODQJ FRPSQLOHU

& R G L Q J \* X L G M Q L Q Q M V E L J S U R M H F W V / / 9 0 D O V R K Q K L G H Y V Q K H G K G B G EH IROORZHG aH GRFXPHQWDWLRQ LV ZHOO ZULTHQ DQG LV H IROORZ \$ ORW RI JXLGHOLQHV DUH GHVFULEHG KRZHYHU VRI WUDLOLQJUHWXUQ W\SHY LQQKVHLQRFGRKGFHQLYLWXKER&LTHG XSVWUHD @V UXQQLQJ DXWRPDWLFDOO\ DQG QHHGV WR VXFFHHG IRU  $\geq$ HIWHQVLEOH IUDPHZRUN IRU GLDJQRVLQJ DQG YILQJ W\SLFDO LQWHUIDFH PLVXVH RU EXJV WKDW-FORRUEDHQGIRGWKFHHUGJYALLDGNIOVLD LV QR DXWRPDWHG FKHFNLQJ

& R G H ) R U P7DRWIWK B N O O W K H I R U P D T L Q J J > F O D Q J I R U HYM WALKNHALHOL L V D WKH SURMHFW WR IRUPDW WKH YOHV DFFRUGLQJ WR WKH JXLG WKH IRUPDW RI WKH FRGH LV FRUUHFW 2QO\ ZKHQ WKH IRUPD DOORZHG WR EH PHUJHG

#### <span id="page-15-1"></span>CEH FODQJG /DQJXDJH 6HUYHU

& ODQJG LV WKH ODQJXDJH VHUYHU ZKLF>K @OQ CSH W LQ WKH //90 \$ FODQJ WRROV HIWUD. NODXQGGHUVWDQGV & FRGH DQG SURYLGHV VF FRPSOHWLRQ FRPSLOHU ZDUQLQJV DQG HUURUV DV ZHOO DV FDSDELOLWLHV aH & UHIDFWRULQJ IHDW WZHDNKDGHEUH IRXQG

\$OO UHIDFWRULQJIHDWXUHV UHIDFWRU WI**GGHLAWDFNU**WAã ZUKHHNULHGHWI UHJLVWHUI5(\*,67(5B7:(\$PYBIFIUR aHVH FRPSDFW SOXJLQV@LQKHULW ZKLFK DFWV DV D)QLJXQUVHHSDHDIFVHUXEFDWYRUH RIWKLVLFVOVNLVQVJULV GHP : KHQ SUHVHQWHG ZLWK DQ \$67 DQG D VHOHFWLRQ WKH\ FDQ QHFHVVDU\ FUHDWH WKH HGLWV SRWHQWLDOO\ DW D VORZHU WKH IRXQGDWLRQ RI WKH /63 FRGH DFWLRQV ZRZ

<span id="page-16-2"></span>ZLWKLQ WKSUHSDGUMQEWLRQ LV HIHFXWHG

(:3(&7B81\$9\$./\$%& KHFNV LI WKH UHIDFWRULQJ IHDWXUH LV XQDYDL

(;3(&7B\$9\$,/\$%& KHFNV LI WKH UHIDFWRULQJ IHDWXUH LV DYDLODE WKH FRSUHSBUNGFWLRQ LV HIHFXWHG

(:3(&7B(4[HFXW DSSWNKQFWLRQ IRU D JLYHQ VQLSSHW DW D JLYHQ WKH UHVXOW ZLWK WKH HISHFWHG FRGH

8 Q L W W H V W V I R U OOYP SURMHFW FODQJ WRROV H [WUD F Ø RQ WG HX Q W W H \ WKHP WKUHH IXQFWL (:3(&7B1(:3(&7B\$9\$,/\$)QD0(:3(&7B81\$9\$,/\$%/(

#### **IUDPHZRUON**

<span id="page-16-3"></span>&RGH \$FWLRQV

<span id="page-16-1"></span>7HVWLQJ aH //90 SURMHFW VWULFWO\ DGKHUHV WR D ZHOO GHYQHG DUF JXLGH & LOODHXW RPD WHG XQLW WHV WV PXV W EH DXWKRUHG SULR FRQWULEXWLRQV aH QDPH RI WKHVH YOHV LV XVXDOO\ WKH Q

*SV FRQFHSWV ZHUH LQWURGXFHG ZLWK &* LW LV TXLWH QH2 HILVWLQJ UHIDFWRULQJ RSHUDWLRQV RQO\ OLTOH VXSSRUW I aH RQO\ WZHDNV ZKLFK FDQ EH DSSOLHG DUH â5HQDPHã â'XPS WRNHQVã KLGGHQ E\GHIDXOW \$OO RWKHU UHIDFWRULQJV LO SDUDPHWHU FRQVWUDLQWV 6RPH EDVLF RQHV OLNH V\PERO U

<span id="page-16-0"></span>5HIDFWRULQJV LQ FODQJG aH //90 SURMHFW LV TXLWH ELJ DQG LW WRRN D ZKLOH WR YJX IHDWXUHV FODVV OOYP SURMHFW FODQJ WRROV HIWUD FODQJG UHIDFWR (DFK UHIDFWRULQJ RSHUDWLRQ ZLWKLQ FODQJG LV LPSOHPHQ 7ZHDDQFHVWRU 7R XQGHUVWDQG KRZ D UHIDFWRULQJ LV LPSO FRGH ) XUWKHU LQIRUPDWLRQ DERXW KKTEWMLKROV FOD WARGH XFHW

(SHEWHG 7ZHDN (DBEWIRQ V6HOHEWLROOS XWV) :LWKL DSSCAMQFWLRQ WKH DFWXDO UHIDFWRULQJ LV WDNLQJ SC WKH UHIDFWRULQJ WZHDN KDV EH SUHSDUHKHOVFMMGLROWKLDWJEXHDHUODOFI EHIRUH VR WKH PHPEHU YDULDEOHV LW SUHSDUHG FDO EH XV RO WKH FOLHOW VLGH

) RU HIDPSOH LQ 96 & RGH WKH IXQFWLRQ LV WULJJHUHG DV VF +RZHYHU /63 FOLHQWV FDQ FKRRVH WR FDOO WKH SUHSDUH I>

ERRSUHSDUNQV6HOHFWL,RQQSXWV : LWKL SUHSDHUXQFWLRQ D FKHFN LV SHUIRUPHG WR VHH LI D UHI **AH IXQFWLRQ LV UHWXUQLQJ D ERROHDQ LQGLFDWLQJ Z** DUHD VKRZQ WR WKH XVHU \$V WKLV IXQFWLRQ VKRXOG EH IDVW RQ DFWLRQ UHTXLUHV QRQ WULYL[DSSORXUQNFMWLRVQXR'XXQUGGEUHWPKRLYVHGSK UHIDFWRULQJFDQDOVRDSSØLPYHJPFELHQUWDRULXDYEHODHOYHWYKZDWGV

/LVWLQJb 6WUXFWXUH RID WZHDN FODVV

```
QDPHVSFODQV
\texttt{QDPHVSFOPQAG}QDPHVSDF
   ) HDWXUH GHVFULSWLRQ
FODV5/HIDFWRU (IDPSQHOL7ZHDA)
 FROVEWKDULG FROVINCOO
 ERRSUHSDUNQV6HOHFWLRQSXWVYHUULGH
 (SHFWHG (IIHDF $W3 OR RQ V6 HOHF WL, ROOS XW W YHUULGH
 VWG VWUWQWOHFRQVRWHUULAGUHWXU$25HIDFWRULQJ ([DPSOH
 OOYP 6WULQJ/LMWHQU3DDRQVRWHUULAGH
   \texttt{UHW}\times\texttt{R}\texttt{GH}\texttt{SFWL}\texttt{RQ} \quad 5\texttt{()}\texttt{\$}\texttt{&725B.,1'}5 (*, 67 (5 B 7 : ($.HIDFWRU ([DPSOH
ERR5HIDFWRU([DPSSLOHSDENQV6HOHFWL,ROCSXWV ^
   & KHEN LI UHIDFWRULQJ LV SRVVLEOH
([SHFWHG 7ZHDN (KJHFLWF!WRU([DPLSSOSHORRQ \6HOHFWL,RQQSXWV ^
   5HIDFWRULQJ FRGH
  QDPHVSDFH
   ODPHVSDFH FODQJG
   QDPHVSDFH FODQJ
```
#### SEVWUDFW 6\QWD[7UHH \$67

<span id="page-18-0"></span>aH \$EVWUDFW 6\QWD[7UHH VKRUW \$67 LV D V\QWD[ WUHH UH D VRXUFH FRGH, W UHSUHVHQWV WKH V\QWDFWLF VWUXFWXUH ODQJXDJH FDSWXULQJ LWV JUDPPDU DQG RUJDQLIDWLRQ LQ D ZD\ WR DQDO\]H FRGH PDNLQJ LW HDVLHU IRU WRROV OLNH FF XQGHUVWDQG DQG ZRUQN ZLWK WKH FRGH

aH WUHH XQGHUSLQQLQJ WKH \$67 LV D VWUXFWXUH FRQVLVWL WRS RIWKH WUHH ZKLFK WKHQ SRLQWV WR RIWIKHUIHINGROZOYXDIV D **VLPSOH WUHH** 

(DFK FLUFOH LV UHSUHVHQWLQJ D YDOXH ZKLFK LV UHIHUUHG FDQ EH GHVFULEHG E\ XVLQJ QDPHV OLNH ÞSDUHQW QRGHß ÞI FRPPRQ \$67 UHSUHVHQWDWLRQ DQG WKH VWUXFWXUH RI LW YI  $> ③$ 

<span id="page-18-1"></span>7R LOOXVWUDWH KRZ VRXUFH FRGH JHWV PDSSWGXAWIRZDQD \$67 Z VLPSOH IXQFWLRQ WKDW FDOFXODWHV WKH IDFWRULDO RI Q D

#### )LJXUHb 'LDJUDP VKRZLQJ WUHH VWUXFWXUH

<span id="page-18-2"></span>LQ WDFW QVQ A  $L \cup Q$ UHWXQQDFWQ

/LVWLQJb ) XQFWLRQ IRU FDOFXODWLQJ WKH IDFW

#### /LVWLQJb ([DPSOH RI>\$6@ GXPS LQ FODQJ

& ODQJ E\ GHIDXOW LV D IURQWHQG IRU PDQ\ WRROV ; FODQJ LV XVHG WR SDVV RSWLRQV GLUHFWO\ WR WKH & IURQWHQG FODQJ ; FODQJ DVW GXPS IV\QWD[ RQO\ WHVW FF 7UDQVODWLRQ8QLW'HFO [ DHD G LQYDOLG VORF !! FXWWLQJ RXW LQWHUQDO GHFODUDWLRQV RI FODQJ C) XQFWLRQ'HFO [ DHDE WHVW FF OLQH ! I LQW LQW FRO ! [ LQW 3DUP9DU'HFO | DHDD OLQH C & RPSRXQG6WPW [ DHDG FRO OLQH  $\blacksquare$ FRO ! \_ 'HFO6WPW [ DHDG OLQH \_ C 9DU'HFO [ DHDF FRO FRO ! UHVXOW LQW C 3DUHQ([SU | DHDFI FRO FRO ! LQW C %LQDU\2SHUDWRU | DHDFF FRO FRO ! LQW \_, PSOLFLW&DVW([SU | DHDFE FRO ! LQW /9DOXH7R59DOXH! C 'HFO5HI([SU [ DHDF FRO ! LQW OYDOXH 3DUP9DU [ DHDD [ LQ C, QWHJHU/LWHUDO | DHDF FRO ! LQW C 5HWXUQ6WPW | DHDG OLQH **FRO**  $\blacksquare$ C, PSOLFLW&DVW([SU | DHDG FRO ! LQW /9DOXH7R59DOXH! C 'HFO5HI([SU [ DHDG FRO ! LQW OYDOXH 9DU [ DHDF UHVXOW LQW

) LJXUHb 'LDJUDP VKRZLQJ V-WHOSV IRU FRGH JHQHI

<span id="page-19-0"></span>& ODQJ DOVR KDV D EXLOWLQ \$67 GXPS DVW GXZXLFQ FDQ EH HO /LVWLXQKJPBZV DQ HIDPSOH RI WKH DVW GXPS RI D VLPSOH IXQFW LQ WKH JHQHUDWHG RQOLQH @RFXPHQWDWLRQ 'R[\JHQ

/HILFDO \$QD&RQLYHUW FRGH LQWR VHW RI WRNHQV GHVFULEL 6\QWD[\$QD&R@YHUW WRNHQV LQWR D WUHH WKDW UHSUHVH & RGH \* HOHU DHW LEROP SLOHU FDO DSSO\ PXOWLSOH RSWLPLID WL ELQDU\ FRGH

.Q &ODQJG WKH â \$67ã UHIHUV WR WKH \$67 JHQHUDWHG E\ WKI & ODQ JG XVHV WKLV \$67 WR SURYLGH IHDWXUHV OLNH FRGH FR

GHYHORSPHQW HQYLURQPHQWV

 $\mathcal{R}$ 

<span id="page-19-1"></span>FDW WHVW FF LQW I LQW [ ^ LQW UHVXOW UHWXUQ UHVXOW

aH PRVW FRPPRQ XVH IRU \$67V DUH ZLWK FRPSLOHUV )RU D F FRPSLOHG FRGH WKU<del>H</del>HQLV WUHKHAGR DVUHD QYHLM KGIHN QULID WLRQ RIWKH I

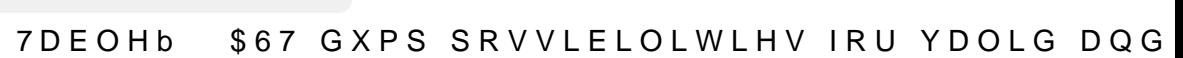

<span id="page-20-0"></span>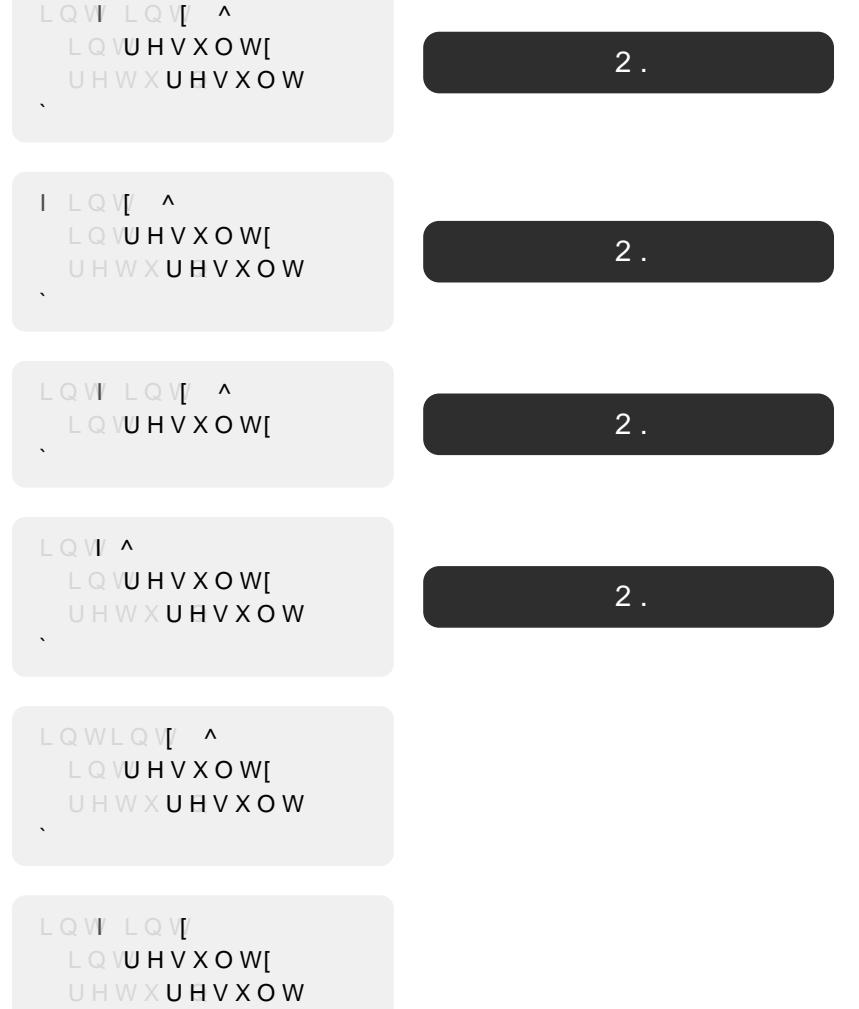

7DEOVHORZV LQ ZKLFK FDVHV WKH \$67 FDQ RU FDQ QRW EH EXLO

: KHQ EXLOGLQJ DQ \$67 D URRW QRGH QHHGV WR EH IRXQG , Q WUDQVODWLRQ WUDQVODWLRQ XQLW GXIHOODBDWDRDXQFWLRQ IRU HIDI ZRXOG IXQFWLRQ GHFODUD@KRHQQ WKH FRGH KDV HUURUV WKH \$67 WRS OHYHO GHFODUDWLRQ LV IRXQG )RU D IXQFWLRQ WKLV P EXW RWKHU WKDQ WKDW LW FDQ KDYH HUURUV ZLWKLQ WKH FI

/LVWLQJb +DVKDEOH FRQFHSW GHFODUDWLR

FRQFHSW +DVKDEOMLUHD A VWG KDVK 7! A D ' ! FRWGSYHUWLE OW FOW ENHBW

<span id="page-21-4"></span>WHPSODWWSHQD7HH

/LVWLQJb 5HTXLUHV FODXVH XVLQJ FRQMXQFV

5HTXLUHV FODXVH XVLQJ GLVMXQFV  $/$ IVWIOJ $\,$ h

UHTXLUHV VWG LOWHJWWG 7IORDWLOJBSRLOW 7!

<span id="page-21-3"></span>UHTXLUHV VWG LQWHJUDG 7IORDWLQJBSRLQW 7!

<span id="page-21-2"></span>

<span id="page-21-1"></span>WHPSODWWY-SHOD7FIH UHTXLUHV & 21', 7, 21 YRLG7 SDUDP  $\lambda$ <sup> $\lambda$ </sup>  $\wedge$ 

) L J X U H b

WHPSODWWY-SHOD7FIH YRLG 7 SDUDP UHTXLUHV  $821', 7, 21$ 

IXQFWLRQV XVLQJ UHTXLUHV FODXVI

DGGLWLRQDO FRQVWUXFWV ([D'**PSO'HEQQIERAUVLWOKJH**NH FDQ EH IRXC 8 V D J H F F R Q F HISNUH \ Z R & N Q F R Q F HISNUH \ Z R U G U H T X L U H P H Q W V F D Q E H GR QRW KDYH WR E UHTXLUHFIDWENGHIR\$UQHPY|HDUP\SOH IRU D FRQFHSW IRXQGLVQVLQJb

8 V D J H F U H T X L U N W L Z R A H U H T X L U N W L Z R U G F D Q E H X V H G H L W K H U E H I GHFODUDWLRQ RU EHWZHHQ WKH IXQFWLRQ GH)FLO **NU BIN**LRQ DQ

UHTXLUHPHQWVFDQDOR FDRQQQWBUQFB WWW.XQBERMWHBXRQWQU/LFWWKHS W\SHV HYHQ PRUH, W VKRXOG EH QRWHG WKDW QHVWHG UHTX

**%HIRUHVWG HQDEOHB@DV XVHG IRU VXFK UHVWULFWLRQV PRUH** WKH & WWQULHV

<span id="page-21-0"></span>&RQFHSWV DUH D QHZ ODQJXDJH IHDWXUH LQWURGXFHG ZLWK WHPSODWH SDUDPHWHUV ZKLFK DUH HYDOXDWHG DW FRPSLOF WHPSODWH SDUDPHWHUV LQ D QHZ F UHTXLDHHWQQ FRQFHSWRU WKL @HUH DGGHG WR JLYH VRP® ODQJXDJH VXSSRUW

#### **&RQFHSWV**  $\boldsymbol{\mathcal{S}}$

# <span id="page-22-0"></span>5HIDFWRULQJ, GHDV

.Q WKLV VHFWLRQ LGHDV IRU SRWHQWLDO UHIDFWRULQJ RSHU IRU GHFLGLQJ ZKLFK IHDWXUHV WR LPSOHPHQW \$ WRWDO RI V

aH FRQFHSWV RXWOLQHG LQ WKLV VHFWLRQ DUH LQWHQWLRQI VXEMHFW VXEVHWV RI WKHVH FRQFHSWV WR IXUWKHU DQDO\VI GXULQJ WKH LPSOHPHQWDWLRQ SKDVH

a H Y U V W L G H D 6 HG FHW L FRIQ E H G \$LAQT X L U H PLHVQ WQ Y B D LQH G F EV P D EV R Q H I WKH FRQVWUDLQWV DQQQaHFRVQHFRKSWG UGHHOUHROCOHENAFGULEHG[WLQDFWLF & RQ M X Q F W L R Q V DFODGP HL X & MOOXFUWL DRIGHT S H U L P H Q W D W L R Q Z L W K F R & RQ FGHEW FULLENHIVULD WIND WIRK OP DWLF FRQ FHSW GHFODUD' 6 H F W L R Q

<span id="page-22-1"></span>5HTXLUHPHQW 7UDQVIRUPDWLRQ \$ UHIDFWRULQJ FRXOG EH SURYLGHG WR WUDQVIRUP D IXQFWL DOWHUQDYWEONRHOREZW GLXHUHQW YDULDWLRQV RID IXQFWLRQ W LGHQWLFDO IXQFWLRQ VLJQDWXUH DQHU LQVWDQWLDWLRQ DQ DQG FODQJG

aH EHQHYW RI WKLV LV LQ PDQ\ FDVHV D PRUH UHDGDEOH IXQI VRPH GHYHORSHUV SUHIHU WR UUHTXLUNN WARDACTRUFGH VAN DUYH DINY GRHOOYL OHO DEOVHORZY KRZ WKH FRGH ORRNY OLNH ZLWKRXW WKH NH\Z SRWHQWLDO UHIDFWRULQJ ZRXOG 'UHTXLU**HROWK VRF**XV RQ WKH U

aLV LGHD ZDV LQVSLUHG E\ WKH FRQQV MQUFDHLQW VODQVGVFRQ OHNSKWI YUVW FRGH VQLSSHW

<span id="page-22-2"></span>WHPSO<del>R</del>DVKDFOH 7! WHPSODWSHOD7FLH  $R \sqcup \oplus Z$   $\wedge$ RLG 7 UHTXLUHV +DVKDEOH 7! ^` WHPSODWVSHQD7!HUHTXLUHV +DVKDEOH 7! YRLG +DVKDEDXHWR ^` YRLG7<sup>^</sup>

7DEOHb 'LXHUHQW ZD\V WR FRQVWUDLQ D IXQFWLRQ

<span id="page-23-0"></span>([WUDFWLRQ RI & RQMXQFWLRQV DQG 'LVMXQFWLR 6RPHWLPHV PRUH WKDQ RUHTXLUTWWWWDHQWALLVL\_VEN FLAQVDHG E\ RSHUDWRUV aH SURSRVHG UHIDFWRULQJ ZRXOG RXHU WR HIW **QDPHG FRQFHSW** 

2QH SRVVLEOH KXUGOH IRU WKLV UHIDFWRULQJ FRXOG EH WKI QHZO\FUHDWHGFRQFHSW aLVVHHPVWREH >D @RLP@aWHDWLRQF UHIDFWRULQJ LWVHOI ZRXOG VWLOO EH SRVVLEOH EXW XVH D XVHU WR UHQDPH LW

7R LOOXVWUDWWHLWOKKABHZWCONEDHUZWKARAVGHW\SF7SLDVUDDRPQHWWHUUDLQHGE\ FRQFHSWV aHVH UHTXLUHPHQWV DUH HYLWWDLFQWHIHGGDISPOHNKR D QHZ ZRXOG EH WKH QDPH JHQHUDWHG E\ WKH UHIDFWRULQJ

> <span id="page-23-1"></span>WHPSODWV+SHQD7FIH YRLEDU D UHTXLUHV VWG LQWHJHDDVOKDEOH 7! ^

> > /LVWLQJb SQ HILVWLQJ FRQMXQFWLRQ

<span id="page-23-2"></span>WHPSODWWSHQD77H FRQFHSW 1\$0WG LQWHJUDO+D!VKDEOH 7!

WHPSODWWY-SHQD7FIH YRLEDU D UHTXLUHV 1\$0(7! ^

/LVWLQJb aH SURSRVHG UHIDFIWNAWILLOQUIbWR WKH FRQI

/LVWLQUWWLQUWK WKH FRQFHSW HIWUDFWHG

<span id="page-24-2"></span>WHPSODWWSHQD7PH FRQFHSW +DV\$EF0HWKXRLGU7HD ^ ^ D D E F ` ! V W G F R Q Y H U W L E Q R B W R H WHPSOD+DV\$EF0HWKRG7! YRLGRR7D ^ GRXEQH DDEF

/LVWLQJb 6LPSOH IXQFWLRQ WHPSODWH GHFO

<span id="page-24-1"></span>WHPSODWWV+SHQD7FIH YRLGRR7 D ^ GRXEQH DDEF

) RU HIDPSOH WKH IXQLFWWLLFZQGRbWOHOP SUGHDWYGHWLQQD FRQFHSW DQG GHFODUDWLRQ/LONL.WHQWEMHENRE BOSHOLLOHG WR W 7H WHPSODWH SDUDP

<span id="page-24-0"></span>& R Q F H S W \* H Q H U D W L R Q \$ UHIDFWRULQJ WKDW JHQHUDWHV D QHZ FRQFHSW GHFODUDW GHFODUDWLRQ ZRXOG EH UHDOO\ XVHIXO , W ZRXOG DOORZ GF HDVLO\ ZLWKRXW KDYLQJ WR DQDO\]H WKHLU FRGH LQ GHWDLO

<span id="page-25-0"></span>5HIDFWRULQJ<sup>1</sup>, QOLQH &RQFHSW 5HTXLUHP ) RU WKLV UHIDFWRULQJ D6 NIKTEVEROV RI V6 KHT XLOLLHVPLHDOOWL TGUHDDQVIRU LPSOHPHQWHG 6SHFLYFDO(UHTXL**HFIDODOXIVOHLDQWRR DOFRIDOVLUFDI**NQ WHPS ODDEVONHIGRZV VRPH HIDPSOHV RI ZKDW WKLV UHIDFWRULQJ

\$ GHWDLOHG DQDO\&MLFWMELDRQQ EH, PESSIONDRONE QWDWLRQ GHWDLOV DU 6 H F W L R Q FSOGH FOHLOP W W W W R Q QHVF DV U R OH J S O RJ URBLOAK ODOOW L PRYQ M X V D RI WKH UHID FWR6UHL FOW LLRVQ VKRZ8OV DL QUH

<span id="page-25-1"></span>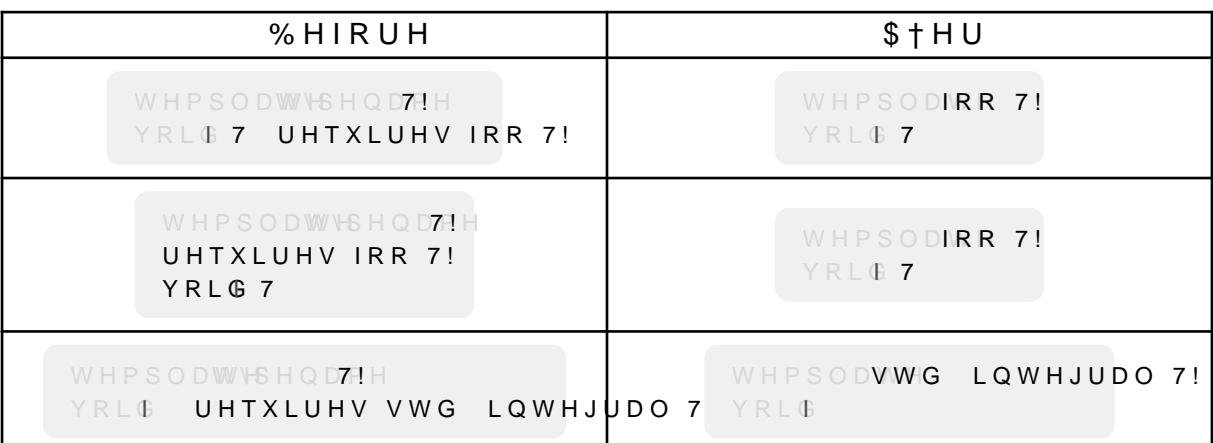

7DEOHb & DSDELOLWLHV RI WKH â, QOLQH & RQFHSW 51

# $$QDO\IVLV$

<span id="page-26-0"></span>a H DQDO\VLV ZLOO ORRN DW ZKLF6KH FIOWLIREQ WV Q&HDHSENOWGER HEGH (DE KRZ WKH UHIDFWRULQ SIHNFUNDLORNOIRUPV \$MEKVHW\$U6OFFW 6\QWD[7UHH

**3UHFRQGLWLRQV** aH UHIDFWRULQJ VKRXOG EH DV GHIHQVLYH DV SRVVLEOH DQG FRUUHFWOOFKONFNV DUH HISODLQHG ZKLFK DUH PDGH GXULQJ V WKH UHIDFWRULQJ IHDWXUH FDQ EH DSSOLHG

<span id="page-26-1"></span>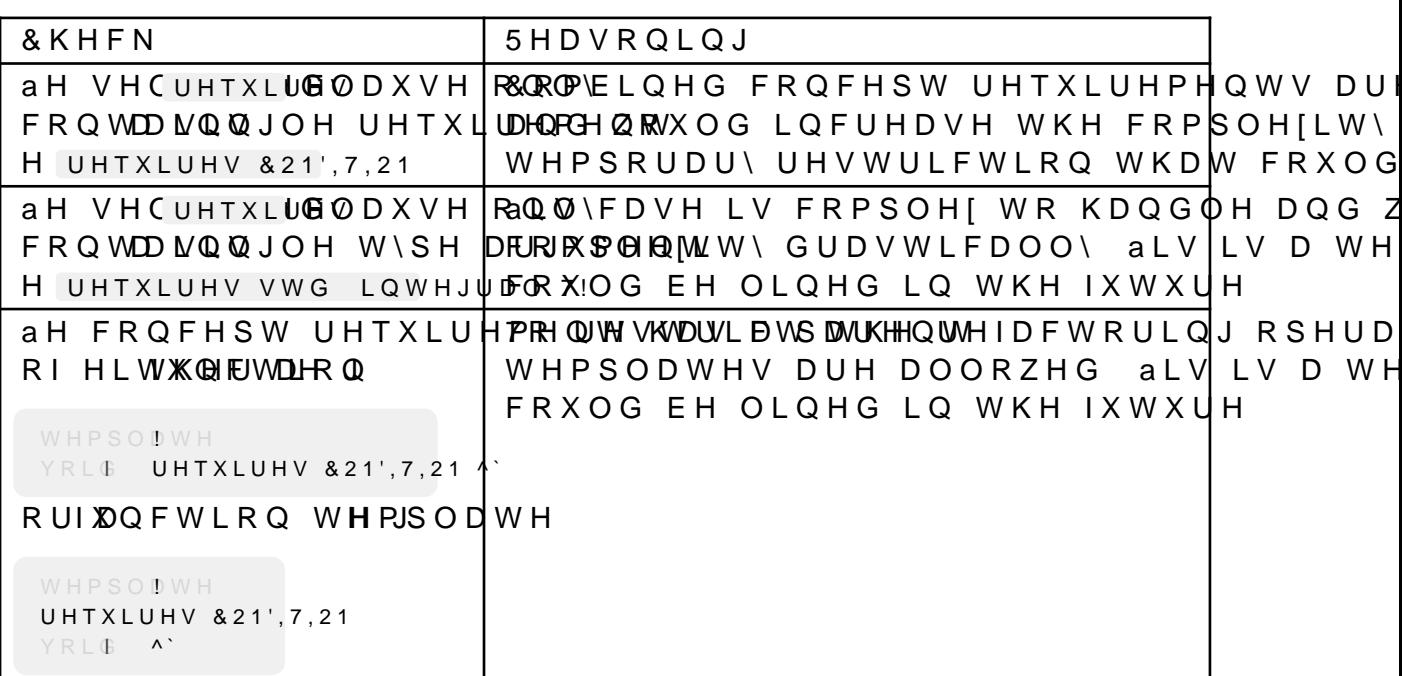

7DEOHb & KHFNV PDGH GXULQJ WKH SUHSDUDWLRQ SKDVH RI

#### & D S W X U H G (O H P H Q W V

<span id="page-27-0"></span>& D S W X U L Q J D Q H O H P H Q W P H D Q V Y Q G L Q J L W L Q W K H \$ 67 D Q G N SKDMHXUNKRZV WKH FDSWXUHG HOHPHQWV DQG WKHLU SXUSR PHPEHU RI WKH WZHDN REMHFW GXULQJ WKH SUHSDUDWLRQ SI

, W LV QHYHU PHQWLRQHG H[SOLFLWO\ WKDW WKH \$67 UHIHUHC DSSOLFDWLRQ SKDVH EXW WKH UHIDFWRULQJV DOUHDG\ SUHV LQ WKLV SURMHFW DOVR GR VR

<span id="page-27-1"></span>7HPSODWH 7\SH 3DUDPHWHU 'HFODUDWLR WHPSODWV+SHQD7PH :LOO EH XSGDWHG XVLQJ WKH FRQFHSW I YRL & 7 UHTXLUHV IRR 7! VSHFLDOLJDWLRQ H[SUHVVLRQ EHORZ

&RQFHSW 6SHFLDOLIDWLRQ ([SUHVVLRQ YRLG7 UHTXLUHV IRR 71 .LOO EH UHPRYHG WHPSODWWV+SHQD7PH

5HTXLUHV 7RNHQ WHPSODWWV+SHQD77H YRLG 7 UHTXLUHV IRR 7! "LOO EH UHPRYHG

> (OHPHQWV FDSWXUHG IRU WKH â, QOLQH & RQF ) L J X U H b

#### *SEVWUDFW 6\QWD[7UHH*

<span id="page-28-0"></span>aH \$67 JLYHV D JRRG RYHUYLHZ RYHU WKH VWUXFWXUH RI WKF ) LJXU MMKH \$67V RID VLPSOH WHPSODWH PHWKRG DQG LWV FRU

/RRNLQJ DW WKH RULJLQDO YHUVLRQ RIXQFWLRQ7HQSOLDWHLV YLV FRQWDLQV WKH WHPSODWH W\SH SDUDPH UHTXLUFIDOW XMHOQ WV W UHSUHVH&RQFHSW6SHFLDOZLDWKKRD FRI&RQFHSW UHIQUHQFH

'XULQJ WKH UHIDFWRU RSHUDWLRQ PRVW RI WKH \$67 VWD\V X( \HOORZ ZKLFK JHWV PRYHG WR WKH WHPSODWH W\SH SDUDPH JHWV UHPRYHG LQ UHG

SQHU WKH HIDPLQDWLR(&RQFHSW6SHFLDOQQDRXOOLHANGFNDIROMH VHDUFKH LI WKH UHIDFWRULQJ DSSOLHV DQG WKHQ DGGLWLRQDO DQDO DFFLGHQWDOO\ UHIDFWRULQJ VLPLODU ORRNLQJ H[SUHVVLRQV HIDPIRR 7!FRXOG DOVR EH D YDULDEOH WHPSODWH

<span id="page-28-1"></span>%HIRUH  $$+H$ U WHPSODWWSHQD7FIH  $W$  H P S O DRVRH 7! YRLEDU D UHTXLUHV ) RR 7! ^ YRLEDU D ^ DDEF **D** DEF

)LJXUHb ([DPSOH \$67 WUDQIRUPDWLRQ RI WKH â, QOLQH &

3XOO 5HTXHVW **AH LPSOHPHQWDWLRQ KDV EHHQ VXE-PL@DRGG XOS/VRWU'HHDFPHPDEAHD SX** DZDLWLQJ UHYLHZ

7HVWLQJ S ORW RI PDQXDO WHVWV ZHUH SHUIRUPHG XVLQJ D WHVW SUF WR YHULI\ DVVXPSWLRQV 8QLW WHV6WWFWZLHRLQH DOZWEYFFZKWWLFQQ DV FROVLVW RID WRWDO RI WHVWV RIWKHP DYDLODELOLW\\ aLV LV D VLPLODU HIWHQW WR ZKLFK HILVWLQJ UHIDFWRULQJV

**ah Eljjhvw Kxugoh Ri \uhtxlwnhhDZFRWRGULQYJHZON WKKLHFK ZDV TX** WUDFN GRZQ DV LW LV QRW SDUW RI WKH \$67 LWVHOI 7R YJXL FRGH LW ZDV QHFHVVDU\ WR UHVRUW WR WKH WRNHQ UHSUHVI

**DVVLVWDQFH** 

+RZHYHU WKHUH ZHUH FKDOOHQJHV LQ GLVFRYHULQJ FHUWDL QHFHVVLWDWHG FDVWLQJ 'XULQJ WKLV SKDVH UHIHUHQFLQJ

<span id="page-29-0"></span>aH LPSOHPHQWDWLRQ SURFHVV ZDV UHODWLYHO\ VWUDLJKWIR WUDYHUVH WKH \$67 aH WUDYHUVDO MXVW UHTXLUHV WKH FXU WR JHW WKH FRPPRQ DQFHVWRU LQ WKH \$67 DQHU ZKLFK WKH 3DUHQSAURSHUW\RIHDFK QRGH DQG FKHFNLQJ LI WKH W\SH RI W

#### . P S O H P H Q W D W L R Q

### /LPLWDWLRQV

& ODVV 7HPSODWHV

<span id="page-30-0"></span>7R NHHS WKH VFRSH RI WKH LPSOHPHQWDWLRQ PDQDJDEOH LW OLPLWDWLRQV KRZHYHU FRXOG EH OLQHG LQ D IXWXUH YHUVL ORRNV IRU WKHVH SDTHUQV DQG GRHV QRW RXHU WKH UHIDFW

&RPELQHG &RQFHSW 5HTXLUHPHQWV +DQGOLQJUHTXLUR@HOSXVHV ZRXOG FHUWDLQO\ EH SRVVLEOH KR FRPSOHILW\ RI WKH UHIDFWRULQJ FRGH VLJQLYFDQWO\ 6LQFH SDUWLFLSDQWV LW ZDV GHFLGHG WKDW WKLV IHDWXUH ZLOO

> WHPSODWWY-SHQD7PHW\SHQD8PH UHTXLUHV IRR TRR 8!

/LVWLQJb & RPELQHG FRQFHSW UHTXLUHPHQV

YRLG7

6XSSRUWLQJ FODVV WHPSODWHV ZRXOG KDYH EHHQ IHDVLEOH SRVVLELOLW\ GXH WR WLPH FRQVWUDLQWV DQG LQ IDYRU RI P LPSOHPHQWDWLRQ

> WHPSODWWY-SHQD7FIH UHTXLUHV IRR 7! FODVV %DU

/LVWLQJb & ODVV WHPSODWH

#### 0XOWLSOH 7\SH \$UJXPHQWV

, I D FRQFHSW KDV PXOWLSVWG FRQYHUWLEOHBQMMKYH UYHXIFDKFUDRULQJ QRW EH DSSOLFDEOH aH FRPSOHILW\ DVVRFLDWHG ZLWK PDQI ZKLOH WKH SRWHQWLDO XVH FDVH LV PLQLPDO SV D UHVXOW **FDSDELOLW\** 

**aH UHIDFWRULQJ ZRXOG EH DYDLODEOH LQ PRVW VFHQDULRV L** ZKHQ WKH WHPSODWH DUJXPHQWV DUH IXQFWLRQ WHPSODWH & WHPSODWH DUJXPHQW 7R LOOXVWUDLWUHXUVHASLHV EVRIZVRK HV[KORPZSODHV YHUVLRQ DQHU WKH WUDQVIRUPDWLRQ KDV EHHQ DSSOLHG 20 UHIDFWRULQJ

<span id="page-31-0"></span>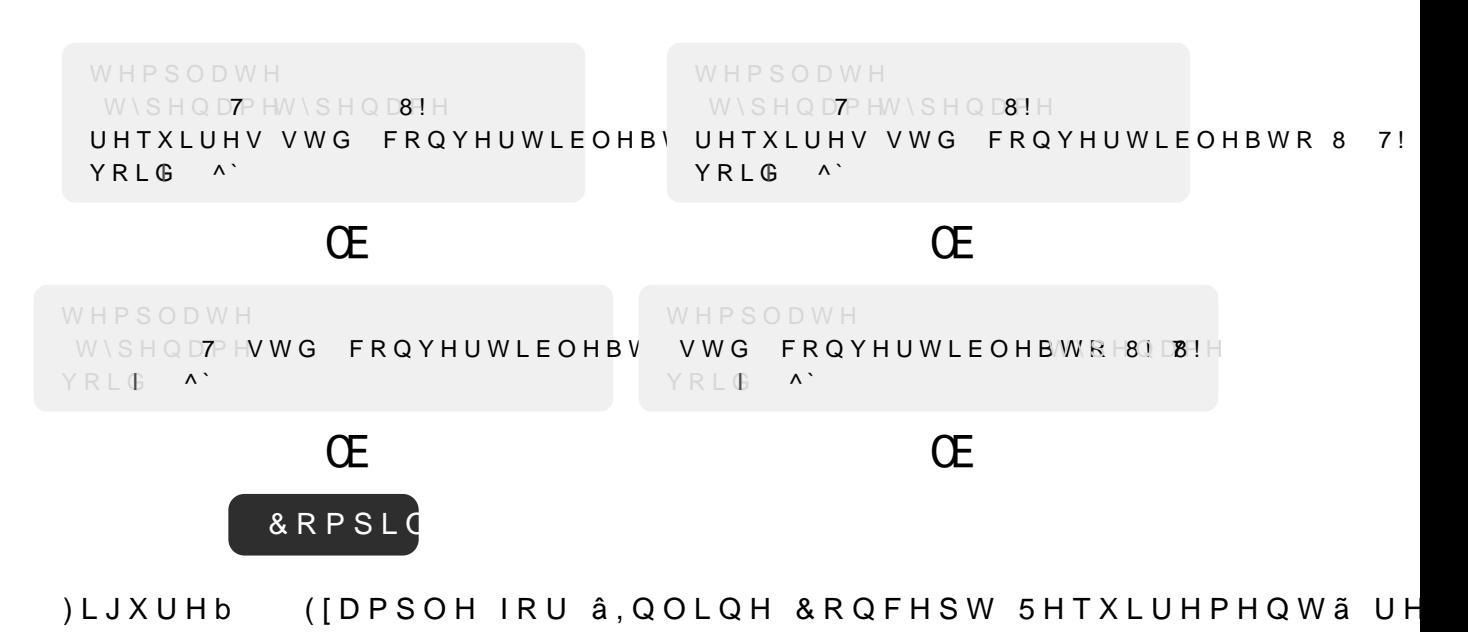

#### <span id="page-32-0"></span>8 VDJH

aH UHIDFWRULQJ LV DYDLODEOH DV D FRGH DFWLRQ WR ODQJX **UHTXLURØDXVH** 

96 & R G H

<span id="page-32-1"></span>7R XVH WKH IHDWXUH WKH XVHU QHHGVWG LQWHJUUORTMEHQ WKH L ULJKW FOLFN WR VKRZ WKH FRGH RSWLRQV 7R VHH WKH SRVV EH FOLFNHG DQG WKHQ WKH QHZO\ LPSOHPHQWHG UHIDFWRUL ZLWKLQ WKH OLVWHG RSWLRQV \RNZX WHKLV FDQ ORRN OLNH LV

)LJXUHb 6FUHHQVKRW VKRZLQJ WKH RSWLRQ WR LQOLQF

1HRYLP

<span id="page-32-2"></span>)LJXUNKRZV KRZ WKH UHIDFWRULQJ ORRNV OLNH EHIRUH DFFH SODFHG RQ WKH UHTXLUHV FODXVH EHIRUH WULJJHULQJ WKH (

)LJXUHb 6FUHHQVKRW VKRZLQJ WKH RSWLRQ WR LQOLQH

<span id="page-33-0"></span>5HIDFWRULQJ<sup>1</sup> \$EEUHYLDWH ) XQFWLRQ 7HP ) RU WKLV UHIDFWRULQJ DQRSWFKWHURVQXEVH5WHRXLWUKHFFLHYOUWW WLIDGGHYZ LPSOHPHQWHG, W UHSODFHV H[SOLFLW IXQFWLRQ WHPSODWH DXWSDUDPHWHUV aLV WZHDN KHOSV UHGXFH WKH QXPEHU RI O 7DEOVH6RZV HIDPSOHV RI ZKDW WKLV UHIDFWRULQJ LV DEOH WF

S GHWDLOHG DQDO\VLV LQFOXGLQJ 5BDWCLVRLQVH LBSQDLORDLWLRQ , PSOHPHQWDWLRQ GH6WHDFLVOLVRDQUH G,LPVSFOXGYPYOHLGPWLVDQWWDRQQVDUH H 6 H F W L R Q ML RIDVODOW L W Q M X V D J H R I W GKHF W LIRIQ F W R UBLVODUJ H V V K

<span id="page-33-1"></span>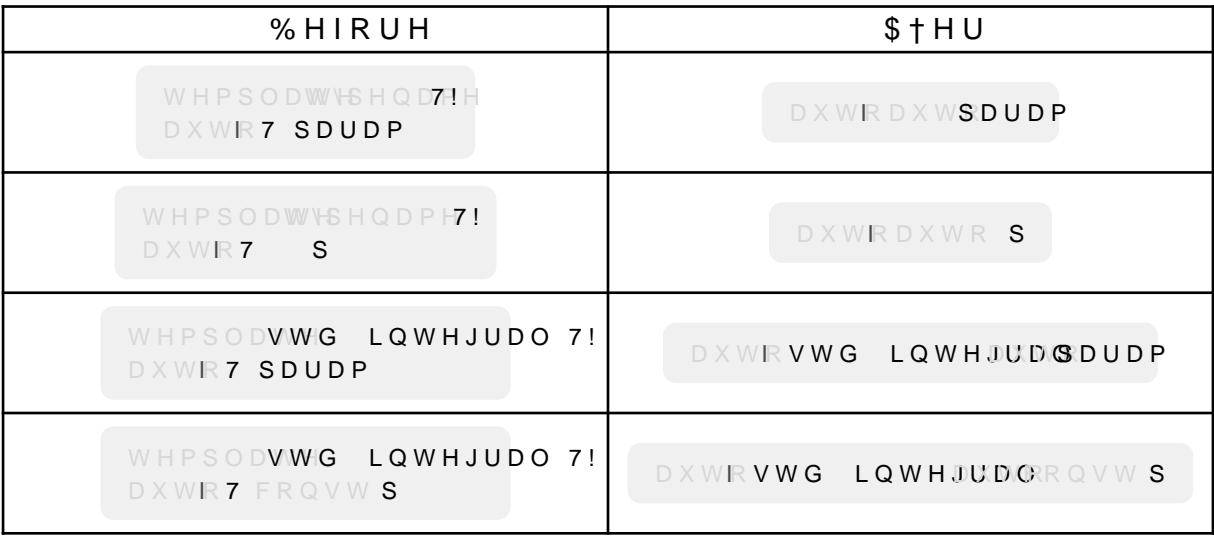

7DEOHb & DSDELOLWLHV RI WKH â \$EEUHYLDWH ) XQFWI

# \$QDO\VLV

<span id="page-34-0"></span>a H D Q D O \ V L V O R R N V D W 6WH KF NW LF ROS W X U H & DHSO FF DROGW LWOW HIP HROSVO U F & DOOD60L@W HAV KPHSDPL\$FD FAWLRRQ WW KH UHID FW RULQJR 6 H F W L R Q 6HFWLRQ \$EVWUDFW 6\QWD[7UHH

**3UHFRQGLWLRQV** 

**aH UHIDFWRULQJ VKRXOG EH DV GHIHQVLYH DV SRVVLEOH DQG** FRUUHFWDO H, KOHFNV DUH H[SODLQHG ZKLFK DUH PDGH GXULQJ WKH UHIDFWRULQJ IHDWXUH FDQ EH DSSOLHG

<span id="page-34-1"></span>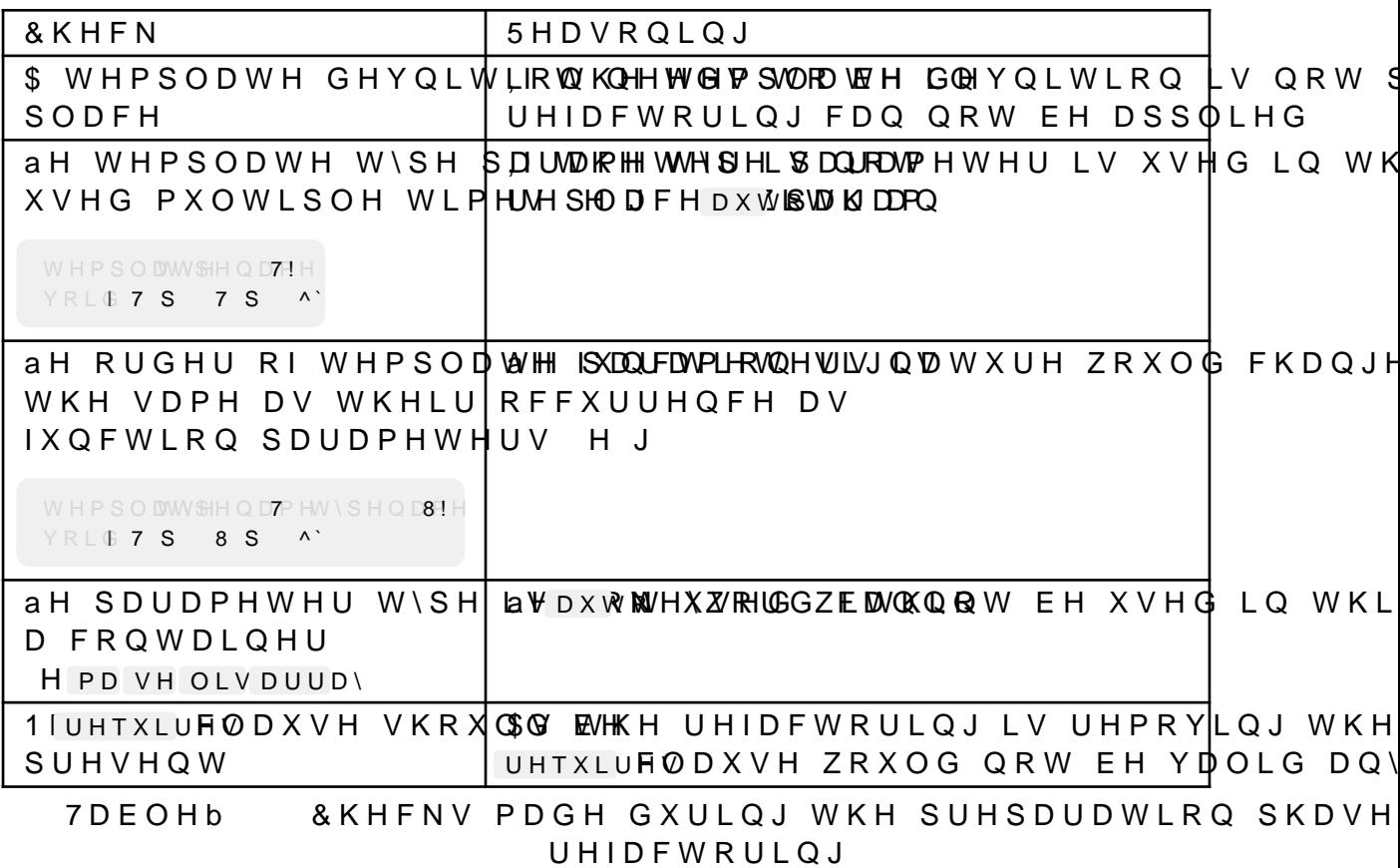

ILJXUHb (IDPSOH WR LOOXVWUDWH FDOO VLWH GLXH

<span id="page-35-3"></span>WHPSODWWSHOD7PHW\SHOD84H DXWFRR8 SDUDP 7 SDUDP

**DXWFRRDXWSDUDPDXWSDUDP** 

QRW PDWFK

) RU HIDPSOH WKH) WZARU FULHIW KQQWLQQWZR GLXHUHQW VLJQDWXUI PHWKR(IRRLQWIORDW RQO\ WKH YHUVLRQ RQ WKH OHQ ZRXOG WKH DUJXPH(IORDMSDUDGD LQW SDUDP a H VHFRQG YHUVLRQ ZRXOG RSSRLQ.WM SDUDPD IORDW SDUDPZKLFK WKHQ EUHDNV WKH FDOO DV \

<span id="page-35-1"></span>& DOO 6LWH, PSOLFDWLRQV aH UHIDFWRULQJ PXVW QRW FKDQJH WKH VLJQDWXUH RI WKH V UHIDFWRULQJ WKH RUGHU RI W\SH SDUDPHWHIDXWEXVW VWD\ W SDUDPHWHUV DUH LQ WKH VDPH RUGHU DV WKHLU RULJLQDO W

**ILJXUHb** (OHPHQWV FDSWXUHG IRU WKH  $\hat{a}$  SEEUHYLDWH

3DUDPHWHU 7\SH WHPSODVWG LQWHJUDO 700 EH UHSODFHG ZLWK WHPSODWH S DXWR7 SDUDP YRLAY UHVWULDXWRQ DQG

7HPSODWH 3DUDPHWHU 5HVWULFWLRQ WHPSODVWG LQWHJUDO I O EH XVHG LQ WKH SDUDPHWHU W\S DXWR7 SDUDP YRLAY

<span id="page-35-2"></span>7HPSODWH 'HFODUDWLRQ WHPSODVWG LQWHJUDO : LOO EH UHPRYHG DXWR7 SDUDP YRLAY

<span id="page-35-0"></span>& D S W X U H G (O H P H Q W V )LJXUNKRZV WKH FDSWXUHG HOHPHQWV DQG WKHLU SXUSRVH RI WKH WZHDN REMHFW GXULQJ WKH SUHSDUDWLRQ SKDVH DQ
#### *\$EVWUDFW 6\QWD[7UHH*

\$V FDQ EH)LWHXHUGHNMLKQH \$67 WUDQVIRUPDWLRQ RI WKLV UHIDFWRU FKDQJH LV WKDW WKH H[SOLFLW W\SH SDUDPHWHU QDPH LV UF

, W LV LQWHUHVWLQJ WR VHH KRZ DEVWUDFW WKH \$67 UHDOO\ DV FORVHO\ DV LQ WKH \$67 RH FWWKLHR QUHYLR\$XEV WHUIDDFFWW F6UQLQYD [7

alwHPSOdWHQRW UHSUHVHQWHG DV D VHSDUDWH QRGH LQVWHI 7HPSODWH7\SHQRLGDH aHUHIRUH WKH \$67 VWUXFWXUH GRHV QRW ZLWKLO WKH ORGH LV

<span id="page-36-0"></span>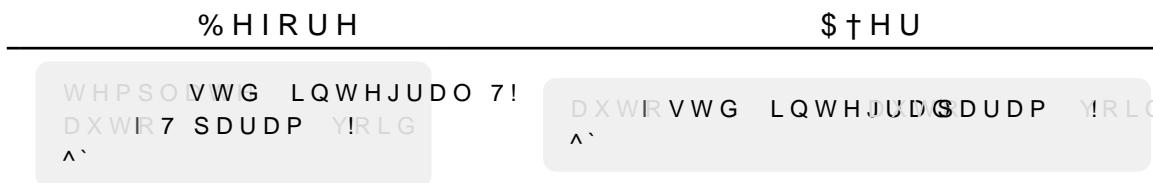

#### )LJXUHb ([DPSOH \$67 WUDQIRUPDWLRQ RI â\$EEUHYLDWH

#### . P S O H P H Q W D W L R Q

<span id="page-37-0"></span>3XOO 5HTXHVW

DZDLWLQJ UHYLHZ

aH PRVW FKDOOHQJLQJ SDUW RI WKLV UHIDFWRULQJ ZDV YJXU XVHG DV WKH UHIDFWRULQJ RQO\ DSSOLHV LI WKHUH LV HIDF\ DV D IXQFWLRQ SDUDPHWHU W\SH

, QLWLDOO\ LW ZDV WULHG WR SHUIRUP D V\PERO ORRNXS LQ aLV LV YHU\ OLNHO\ GXH WR WKH WDUJHW EHLQJ D WHPSODWH WKH FRQWHIW RI WKH WHPSODWH GHFODUDWLRQ DV LW LV QR

SQHUZDUG WKH ZD\ WKH ÂYQG UHIHUHQFHVÃ /63 IHDWXUH LV I D KHOSHU ; 5HIWZWKLFFDKODPHSEILQG5HIHUHODXHQVFWLRQ WKDW FDQ GHDO WHPSODWH IXQFWLRQV 8QIRUWXQDWHO\ WKH UHVXOW RI WKL

,Q WKH ILQG5HIHUHGFDHQO LV RQO\XVHG WR YQG WKH QXPEHU RI SDUDPHWHU aLV QXPEHU LV DQ LPSRUWDQW SRLQW RI UHIHUF

- XVHG .Q WKLV FDVH WKH UHIDFWRULQJ FDQQRW DSSO\ VLQ
- è.I WKHRUQHOLRQH UHLLHWUZHROXFOHG PHDQ WKDW WKH WHPSODWH SDL
- 
- UHVXOWLQJ LQ D GLXHUHQW IXQFWLRQ VLJQDWXUH
- 
- è, I WKHUHD DW B \ WZR ULHWHRHHIQQEYH WYKD W RQH RI WKRVH LV WKH OHDVW RQH XVDJH RILW )LJXULQJ RXW LI WKH XVDJH LV D I
- ZLWK WKH VDPH W\SH RU WKHUH LV DW OHDVW RQH XVDJH RX ERG\RIWKHIXQFWLRQ, QERWK FDVHV WKH UHIDFWRULQJ F
- è, I WKHPIRUDHUWKDQ WZR LUMHIPHUDHQQVF HWKDW WKHUH DUH HLWKHU '
- 
- DXWERXOG UHVXOW LQ WZR WHPSODWH SDUDPHWHUV ZKHUH W IXQFWLRQ VLJQDWXUH SV D QHIW VWHS WKH IXQFWLRQ SDUDPHWHUV DUH LWHUDWHG
- RFFXUV DV D IXQFWLRQ SDUDPHWHU DQG WKDW WKH RUGHU LV HIWUDFWHG ZKLFK FROVLVW RI UHIHUHOFH NLOG FROVWOHVV SDUDPHWHUV DUH QRW VXSSRUWHG IRU QRZ VLQFH WKHLU TX
- 

aH DSSOLFDWLRQ SKDVH LV UDWKHU VLPSOH LQ FRPSDULVRQ

UHPRYHG DQG LQ D VHFRQG VWHS WKH W\SHV RI WKH IXQFWL QHHGHG IRU WKLV KDV EHHQ FROOHFWHG GXULQJ WKH SUHSDL

\$ ORW RI PDQXDO WHVWV ZHUH SHUIRUPHG XVLQJ D WHVW SUF WR YHULI\ DVVXPSWLRQV 8QLW WHV6WWFWZLHRUCH DOZWEYFFZKWWLFQQ DV FRQVLVW RID WRWDO RI WHVWV RIWKHP DYDLODELOLW\ \ aLV LV D VLPLODU HIWHQW WR ZKLFK HILVWLQJ UHIDFWRULQJV

a H LPSOHPHQWDWLRQ KDV EHHQ VXE-PL@EQGG XOSVRVIU'HHDFPHPDEVHD SX

**7HVWLQJ** 

/LVWLQJb ) XQFWLRQ WHPSODWH ZLWK UHTXLUH

<span id="page-38-2"></span>WHPSODWWV+SHQD7FIH YRLG 7 UHTXLUHV IRR 7! ^`

**5HTXLUHV & ODXVHV** ) XQFWLFUHTXLUM GAD XVHV DUH QRW VXSSRUWHG \$V D ZRUNDURX UHIDFW6RHUFMQLRQ 5HIDFWRULQJ , CFODQQEHH& XRWHFGH SYWU V5WHTXLUHPI

/LVWLQJb 7HPSODWH DUJXPHQW XVHG IRU PXOWLSO

<span id="page-38-1"></span>WHPSONWG LQWHJUDO 7! DXWFRR7 SDUDP 7 DQRWKHU3DUD@` !

aLV OLPLWDWLRQ DOVR DSSOLHV LI WKH WHPSODWH DUJXPHQV W\SH DQG WKH ERG\ RI WKH IXQFWLRQ 5HSODXWAQH\ ERQWHGWHPS( OLNHO\ EUHDNV WKH EHKDYLRU RI WKH IXQFWLRQ

7HPSODWH \$UJXPHQWV 8VHG 0XOWLSOH 7LPHV aLV LV DQ LQKHULW OLPLWDWLRQ RI WKH UHIDFWRULQJ. I IRU IRU PXOWLSOH IXQFWLRQ SDUDPHWHUV LW PHDQV WKDW DOO LQVWDQWLDWHG :RXODXWK<del>KH</del>D.FEKHRUHWSKOHDFFEZGAXZLGWKJHVXOW LQD

/LVWLQJb 7HPSODWHG IXQFWLRQ SDUDPHWH

<span id="page-38-0"></span>WHPSODWWY-SHQD7F!H YRLGRRVWG YHFWRU 7! SDUDP

7HPSODWHG ) XQFWLRQ 3DUDPHWHUV .ID IXQFWLRQ SDUDPHWHU LVWG YHFW ROWDENWHLOH SOOFUNDRPUHLWQHJUFDQNQ **ah UHDVRQ IRDXWKDQQRWWKHDWVHG DV D WHPSODWH DUJXPHQW** 

/LPLWDWLRQV **AHUH DUH OLPLWV WR WKLV UHIDFWRULQJ 6RPH RI WKHP DUH** DUH LQWHQWLRQDO EHFDXVH RWKHUZLVH WKH VFRSH RI WKH

#### 8 VDJH

aH UHIDFWRULQJ LV DYDLODEOH DV D FRGH DFWLRQ IRU ODQJ) SODFHG DQ\ZKHUH ZLWKLQ WKH IXQFWLRQ

#### 96 & R G H

<span id="page-39-0"></span>7R XVH WKH IHDWXUH WKH XVHU QHHGV WR KRYHU RYHU DQ\ S FRGH RSWLRQV 7R VHH WKH SRVVLEOH UHIDFWRULQJV WKH RS WKH QHZO\ LPSOHPHQWHG UHIDFWRULQJ â\$EEUHYLDWH )XQFWI RSWLRQV + RZ WKLV FD QL DX RINH OLNH LV VKRZQ LQ

)LJXUHb 6FUHHQVKRW VKRZLQJ WKH RSWLRQ WR DEEUHY

1HRYLP

<span id="page-39-1"></span>)LJXUNKRZV KRZ WKH UHIDFWRULQJ ORRNV OLNH EHIRUH DFFH SODFHG DQ\ZKHUH ZLWKLQ WKH IXQFWLRQ EHIRUH WULJJHULQ

)LJXUHb 6FUHHQVKRW VKRZLQJ WKH RSWLRQ WR DEEUHY

 $/$ RJRV $\star$ URQP $\circledR$   $\circledR$   $\circledR$   $\circledR$   $\circledR$ 

<span id="page-40-9"></span><span id="page-40-8"></span><span id="page-40-7"></span><span id="page-40-6"></span><span id="page-40-5"></span><span id="page-40-4"></span>

<span id="page-40-3"></span><span id="page-40-1"></span>7ZR GLXHUHQW V\VWHPV ZHUH XVHG IRU GHYHORSPHQW :LQGF VDPH RQ ERWK V\VWHPV 7R EH DEOH WR XVH WKH ORFDO EXLO VHTLQJV MVRQ YOH FDQ EH DGGHG WR 96 & RGH 6 HORWH ROCH WDLO 6 H W X B U W H V W L Q J W K H O R F D O E X L O G D W H V W S U R M H F W Z D V F WHPSODWHV DQG FRQFHSWV aHVH FRGH VQLSSHWV ZHUH WKH XVLQJ 96) LAJRYCHHIDOXVWUDWHV KRZ WKH GLXHUHQW WRROV DQG

<span id="page-40-0"></span> $:$ RUNTRZ \$V WKH //90 SURMHFW WR ZKLFK WKH QHZ UHIDFWRULQJ IHDW ZDV GHFLGHG WR DOVR ZRUN XVLOJ \*LW+XE aH //90 SURMHFW VR WKH GHFLVLRQ ZDV PDGH WR UH XVH WKHP aH //90 SURMHI > @ZKHUH IRU HDFK UHIDFWRULQJ IHDWXUH D VHSDUDWH EUD D UHIDFWRULQJ IHDWXUH ZDV YQLVKHG D SXOO UHTXHVW WR

<span id="page-40-2"></span>'HYHORSPHQW 3URFHVV :LWKLQ WKLV VHFWLRQ LW LV HISODLQHG KRZ WKH ZRUNLQJ H XVHG IRU GH6YH-FONRLSRROHQWGRRFUXNP 'HROZWY ZKDW WKH ZRUBNIFSWURRFOHVV 6 H W W SL V G H V F U L E H G K R Z W K H S U R M H F W Z D V H W X S I R U : L

<span id="page-41-2"></span>EKHQ XVLQJ : LQGRZV FODQJG HIH VKRXOG QRW EH LQ XVH WR EXLOG FO 96 & RGH ZKHQ WKH ODQJXDJH VHUYHU KDV VWDUWHG

/LVWLQJb & RQYJXULQJ FODQJG LQ 1HRYLP

<span id="page-41-8"></span><span id="page-41-4"></span>OXD YLP OVS VWDUW ^ QDPH FODQJG FPG ^ 3\$7+B72B&/\$1\*'B%`1\$5< URRWBGLYLP IV GLUQDPH YLP IV ILQG&^ODNH/LVWV`WYWXSZDUGNUXH> @

aH KDUGZDUH XVHG ZDV DQ \$0' 5\]HQL 352 - 8 FRUH PRELOI FRUH GHVNWRS & 38 ZLWK JLJDE\WHV RI V\VWHP PHPRU\

<span id="page-41-7"></span> $/LQXI$ aH SURMHFW ZDV EXLOW XVLQJ QLQMD DQG JFF 7 H V W V Z L W K 96& R G Ł X ROD IR UN R I 96 & R G H Z L W K>R X @MD W HDOOHW FRH XWUH G 11HR RY W PH V W FRQWDLQVD EXLOW LQ /63 FOLHQW & R/Q V WALLOD WOLRQ IRU 1 HRY

SQHU WKH FODQJG EXLOG LV FRPSOHWHG WKH ODQJXDJH VHUY WKH FXUUHQW EXLOG aL & WUO ISHVWDUW ODQJXDJHV VHLQYJHU

 $\dot{e}$  D ( $\dot{v}/90B(1$  \$% $/$ (B352-(&76 FODQJ FODQJ WRROV H[WUD & KRRVH å FODQJG ÄLQ WDUJHW VHOHFWRU DQG VWDUW EXLOQ

2SHQ IOOYP & ODNHLWQIW&/LRQ DQG HIHFXWH FPDNH )LOH ! 6HTLQJV ! %XLOG ([HFXWLRQ 'HSOR\PHQW ! & ODNH

2SHQ OOYP SURMHFW LQ &/LRQ

È JLW FORQH JLW#JLWKXE FRP OOYP OOYP SURMHFW JLW

& ORQH SURMHFKWT SURPJLLWWK+XXEEFRP OOYP OOYP SURMHFW

) RU EXLOGLQJ FODQJG XVLQJ & / LRQ WKH IROORZLQJ VWHSV ZH

<span id="page-41-5"></span><span id="page-41-3"></span>/LVWLQJb &RQYJXUDWLRQ LQ VHTLQJV MVRQ YOH

 $/LOXI$ FODQJG SDWKOOYP SURMHFW OOYP FPDNH EXLOG UHOHDVH ELQ FODQJG

: L Q G R Z V FODQJG SDWK??OOYP SUR?MENEWERFPDNH EXLOG U?H?EDLH@D?RVENDQJG H[H

<span id="page-41-6"></span>FODQJG SNAMALQJ DV/LVKVRZQJbQ

<span id="page-41-1"></span> $\Lambda$ 

<span id="page-41-0"></span>6HWXS 7R EXLOG FODQJG &/LRQ ZDV XVHG DV DQ ,'( VLQFH LW KDV JL DXWRFRPSOHWH VHDUFK DQG GHEXJJLQJ FDS-DEQQGWMLKHW 96 & ODNH HI WHO ODLYR ON KHQ FRQYJXUHG WR XVH WKH ORFDOO\ EXLO : LQGRZV

2Q : LQGRZV WKH SURMHFW ZDV EXLOW XVLQJ QLQMD DQG 9LVX & RUHL L 8 & 38 ZLWK JLJDE\WHV RI V\VWHP PHPRU\

<span id="page-42-0"></span>9LVXDO 6WXGLR ZDV LQVWDOOHG ZLWK WKH IROORZLQJ FRPSR è & \$7/ IRU ODWHVW Y EXLOG WRROV è 6 H F X U L W \, V V X H \$ Q D O \ V L V è & %XLOG, QVLJKWV è-XVW, Q 7LPH GHEXJJHU SURYOLQJ WRROV  $\mathsf{A} \mathsf{B}$ &ODNH WRROV IRU : LQGRZV è & è7HVW \$GDSWHU IRU %RRVW 7HVW è7HVW \$GDSWHU IRU \*RRJOH 7HVW è/LYH 6KDUH è, QWHOOL&RGH è & \$GGUHVV6DQLWL]HU  $\dot{e}$ : LQGRZV 6'. è YFSNJ SDFNDJH PDQDJHU

### ) LJXUHb 6FUHHQVKRW VKRZLQJ EXLOG VHTLQJV LQ

### 3 URMHFW ODQDJHPHQW

a H DSSURDFK RIWKH SLORET FROLV HASSOSTOLEDO FORK QQ RIWKH SURM ORRNHG6HOFWWRRLOQ 3 LOF MONGWO3JOD OF RPSDUDWLYH DQDO \VLV E LWV HXHFWLYH LPS GGHHFMOLWOLWLR QS BJ ER CYTOLOGENN IDQ V X PPD UL I H G R Y WKH DOORFDWHG ZRUNLQJ KRXUV FRXSOHG ZLWK D UHZHFWLY

#### **\$SSURDFK**

<span id="page-43-0"></span>7R GLVFXVV WKH RQJRLQJ SURFHVV D ZHHNO\ PHHWLQJ ZLWK \ ZKDW ZRUN KDV EHHQ GRQH DQG ZKDW LV SODQQHG IRU WKH ( RQJRLQJ GHYHORSPHQW LV TXLWH LPSRUWDQW DV WKH GLUHF DGMXVWHG LQ MXVW D ZHHN

a H G H Y H O R S P H Q W L V P D Q D J H G X WH FOLUL RION + X'EH YOH YO BRASHP ENDETHENG RL RYHUYLHZ RQ ZKDW LV DOUHDG\ GRQH SXOO UHTXHVWV DUH X PHWKRG LV DOVR XVHG IRU ZULWLQJ WKH GRFXPHQWDWLRQ ZK

<span id="page-43-3"></span><span id="page-43-2"></span><span id="page-43-1"></span>) RU WKH GRFXPHOQ WAZDW LXRVQH GY\SZVKWLFK LV D QHZ PDUNXS EDVHG & R G H W K H U H L V D Q H [W H Q @ Q R Q R W X \$ 1\$J R W P W R Q J L 7 \ \$Q \H MH G H G \$ Q H U VWDEOH VWDWH SXOO UHTXHVWV ZHUH XVHG KHUH DV ZHOO V ZKDW WKH RWKHU ZDV ZULWLQHUDERXRYHWLWPHYVEDLOWARX BYNG WR GRFXPHQWDWLRQV VWDWH

aH SURMHFW LV VSOLW LQWR WKUHH PDLQ VWHSV

3 UR MHF W% GHH RWXHS LPS OHPHQWLQJ D SUR MHF W D VHWXS QHHG V QHHGHG WR EH GRQH WR YJXUH RXW ZKDW LV QHHGHG WR EXL aH VHWXS QHHGHG WR ZRUN RQ /LQX[ DQG :LQGRZV DV ERWK V

\$QDO\%HVDQDO\VLV FRQVLVWV RI D ORW RI UHVHDUFK RQ KRZ ' KRZ LW LV FRPPXQLFDWLQJ ZLWK WKH,'( aLV VWHS DOVR FRQ LPSOHPHQWDWLRQ VXFK DV ORRNLQJ LQWR WKH LGHD RI FRQI IHDWXUHV ZRXOG EH D JRRG DGGLWLRQ WR KDYH ZLWKLQ WKH

, PSOHPHQWDWLRQ DQQG WIKQHDDR\$IDWHPRNQWDWLRQ SKDVH WKH DF' DUH LPSOHPHQWHG DFFRUGLQJ WR WKH DQDO\VLV 7R PDNH W QHHGV WR EH UHYQHG ZKLFK PHDQV WKH FRGH QHHGV WR EH JXLGHOLQKHQ WKH UHYQHPHQW LV GRQH D SXOO UHTXHVW FD XSVWUHDP DQG WR YQDOLIH WKH LPSOHPHQWDWLRQ VWHS

#### <span id="page-44-4"></span>3URMHFW 3ODQ

A H SURMHFW SODQ ZDV GHYHORSHG LQ ZHHN DQHU WKH LGHDV IRU WKH UHIDFWRULQJ IHD ZRUNHG RXW aH GRFXPHQWDWLRQ SDUW LV VSUHDG RYHU WKH ZKROH SURMHFW GXUDWLRQ ZRUN VKRXOG EH FRPSOHWHG WZR ZHHNV EHIRUH WKH GHDGOLQH WR HQVXUH WKDW WKH GI

)LJXUNKRZV WKH SURMHFW SODQ RQ WRS LQ OLJKWHU KXH FRPSDUHG WR WKH DFWXDO SU IURP WKH SODQ HIFHSW IRU WKH YUVW UHIDFWRULQJ ZKLFK ZDV LPSOHPHQWHG IDVWHU WI VXPPDU\ ZHUH ZULTHQ EHIRUH WKH UHYQHPHQW SKDVH EHFDXVH RI WKH HDUOLHU VXEPLVV

<span id="page-44-1"></span><span id="page-44-0"></span>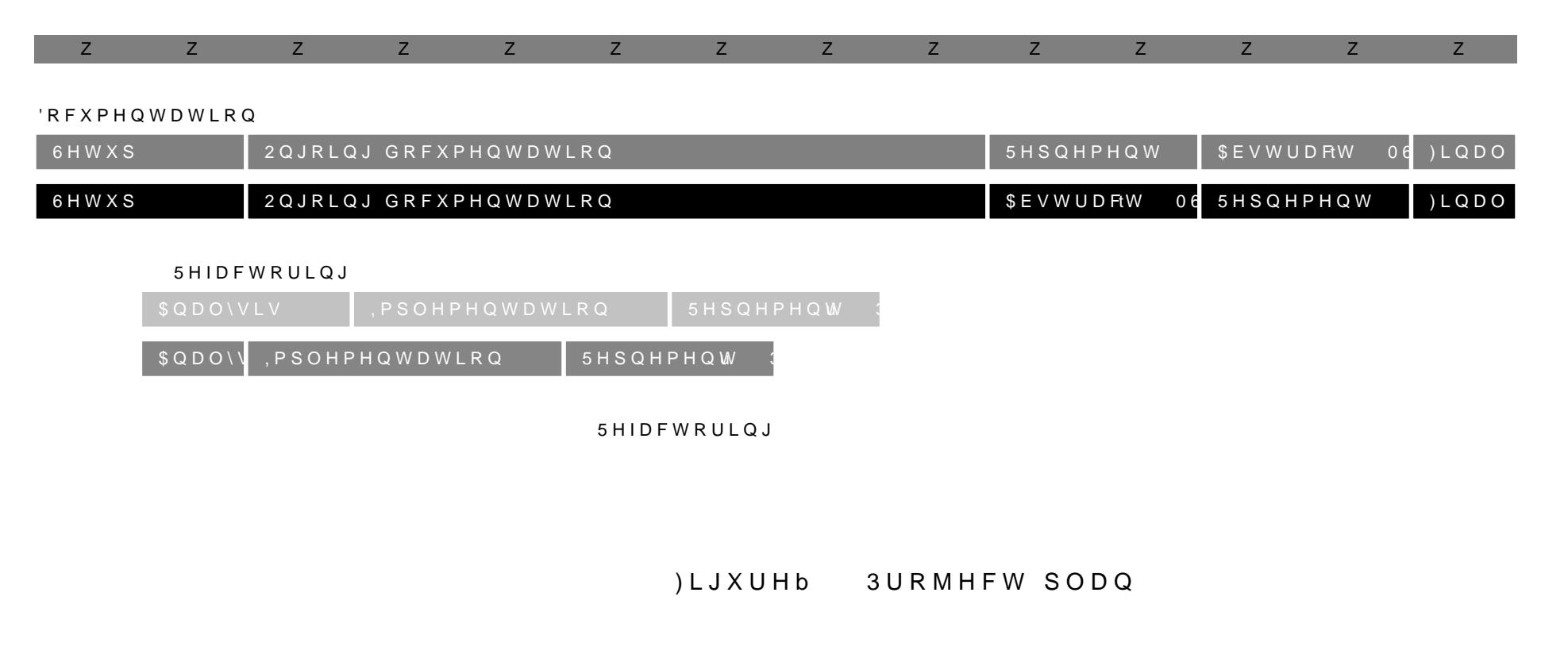

<span id="page-44-6"></span><span id="page-44-5"></span><span id="page-44-3"></span><span id="page-44-2"></span>t0DQDJHPHQW 6XPPDU\ **GXOO 5HTXHVW** 

#### 7LPH 7UDFNLQJ

<span id="page-45-0"></span>7R PRQLWRU WKH ZRUNLQJ KRXUV HXHFWLYHO\ D \*RRJOH 6KHI WKH WLPH VSHQW ZDV PHWLFXORXVO\ UHFRUGHG (DFK UHFRU QDPH RI HIHFXWRU WDVN FDWHJRU\ DQG D EULHI FRPPHQW GH WKDW WLPH

7 D E O HD Q GJ X U N K R Z W K H W R W D O W L P H V S H Q W R Q J N D R K F Z W H J R I WKH VKDUH RI WLPH LQYHVWHG SHU FDWHJRU\ 0RVW RI WKH V DQG LPSOHPHQWDWLRQ ZLWK WKH IRUPHU EHLQJ WKH PDLQ IF

<span id="page-45-1"></span>)LJXU\KRZV WKH WLPH VSHQW E\ HDFK SURMHFW DXWKRU %R\ ERWK GRFXPHQWDWLRQ DQG LPSOHPHQWDWLRQ

#### <span id="page-45-2"></span>7DEOHb 7LPH LQYHVWHG SHU FDWHJRU\ DQG SU

#### )LJXUHb 7LPH LQYHVWHG SHU FDWHJRU\ DQG SU

# <span id="page-46-1"></span><span id="page-46-0"></span>) LJXUHb 7LPH LQYHVWHG SHU FDWHJRU\

) LJXUHb 7LPH LQYHVWHG SHU SHUVRQ

### & R Q F O X V L R Q

7R VXPPDULIH WKLV WKHVLV WKLV FRQFOXVLRQ GGHHVFRULLREQHV WI /HDUQORRONY LQWR ZKDW ZDV OHDUGSHIGWZURRUQNLQUW ZRXOWWO KRW SI GHVFULEHG KRZ WKLV SURMHFW FRXOG EH HIWHQGHG DQG ZKD

Q WKLV WKHVLV LW ZDV DQDO\IHG KRZ WKH FODQJG ODQJXDJ IHDWXUHV FDQ EH DGGHG

: KHQ YUVW ORRNLQJ DW WKH //90 SURMHFW LW FDQ EH RYHUZI SXW WRJHWKHU LW LV HDV\ WR JHW DURXQG ZLWK

7ZR QHZ UHIDFWRULQJ IHDWXUHV ZHUH LPSOHPHQWHG DFFRUG //90 SXOO UHTXHVWV DUH RSHQHG aH LQWHQWLRQ IRU WKHV FODQJG ODQJXDJH VHUYHU ZKLFK VKRXOG KHOS & GHYHOR WKHUH ZDV QR UHIDFWRULQJ EHIRUHKDQG

, QOLQH & RQFHSW Z5UDQQWURUPPHVQWWKH FFUHTXLUMFQFDRXQWUDLQQWQRJDD UHVWULFWHG IXQFWLRQ WHPSODWH aLV WUDQVIRUPDWLRQ UF

SEEUHYLDWH ) XQF WURDQQ VHRUSPOVD WHAH IXQFWLRQ WHPSODWH WR WHPSODWH SDUDPHWHU VDXWHNWHDZJRHU GSHZSKOHDJFHH GS RZV.WWLKE OWHK HaLV W UHVXOWV LQ WHPSOECRHEFHODDVDWWLHRQ ZLOO EH UHPRYHG

8QIRUWXQDWHO\ WKH RSHQHG SXOO UHTXHVWV ZHUH QRW PHI WKH DGGHG UHIDFWRULQJV DUH QRW \HW DYDLODEOH LQ WKH

#### /HDUQLQJV

<span id="page-47-0"></span>2YHUDOO WKLV SURMHFW ZDV YHU\ LQWHUHVWLQJ DQG HQULFI  $1/90$ 

) RU IXWXUH SURMHFWV LW VKRXOG EH FRQVLGHUHG WR VSHQ LPSOHPHQWDWLRQ ZDV VWDUWHG EHIRUH DOO WKH QHFHVVDU SLWIDOOV DQG VORZLQJ GRZQ WKH GHYHORSPHQW SURFHVV 0 UHIDF WERE WOLK Q 5 HIDF WRULQ J \$EDEQUGH YE HDUWH HU HACCOF WHL GROW RHSP D W\SHV WKDW ZHUH QRW FRQVLGHUHG VXFK DV DUUD\ W\SHV D SUREDEO\ KDYH EHHQ DYRLGHG LI PRUH WLPH ZHUH VSHQW DQ SURSHUO\ GRFXPHQWLQJ WKHP

**SOVR WKH GRFXPHQWDWLRQ SDUW RI WKLV SURMHFW ZDV XQ(** WR VWDUW GRFXPHQWLQJ WKH DQDO\VLV SDUW LQ WKH EHJLQ GRFXPHQWDWLRQ ZDV KDUG DQG LW ZDV FKDQJHG PDQ\ WLPH\

#### <span id="page-48-0"></span>2 X W O R R N

aH FRQWHQW RI WKLV SURMHFW FRXOG KDYH EHHQ H[WHQGHG RSWLRQV WR DGG QHZ UHIDFWRULQJV \$V ORQJ DV WKH &  $O<sub>D</sub>$ DGGHG WR KHOS VXSSRUW WKH GHYHORSHUV .Q WKH FDVH RI WR VZLWFK EHWZHHQ GLXHUHQW IRUPV RI FRQFHSWV aDW IHD UHIDFWRULQJ LPSOHPHQWHG EXW WKLV DOVR ZRXOG KDYH WD

aH //90 SURMHFW LV DQ DFWLYH RSHQ VRXUFH SURMHFW WKDW LV JLYLQJ KRSH WKDW LW ZLOO FRQWLQXH WR JURZ LQ WKH I

<span id="page-48-1"></span>+RSHIXOO\ WKH RSHQ SXOO UHTXHVWV ZLOO EH DFFHSWHG VR FODQJG ODQJXDJH VHUYHU %XW LW UHPDLQV XQFOHDU LI WKH .' (V DUH JRLQJ EDFN WR LPSOHPHQWLQJ WKHLU RZQ FRGH VXS WKDW WKH\ @PLJKW

# <span id="page-49-5"></span><span id="page-49-4"></span><span id="page-49-3"></span><span id="page-49-2"></span><span id="page-49-1"></span><span id="page-49-0"></span>'LVFODLPHU

3 D U W V R I W K L V S D S H U Z H U H UDHOSCK USD W GBGL W SDOSJH U 3 Z D V U H Y L H Z H WKH DGYLVRU DQG FRUUHFWLRQV ZHUH DSSOLHG DFFRUGLQJ \ WUDQVODWLR@QDQHXHDSJH7@RBOPP>DU@DQG `LQO@LRWXVHG

\*ORVVDU\

\$67\$EEUHYLDWLRQ IRU \$EVWUDFW 6\QWD[ 7UHH , W LV D KLHUI VWUXFWXUH FDSWXULQJ V\QWD[ DQG VHPDQWLFV

,'(,QWHJUDWHG 'HYHORSPHQW (QYLURQPHQW 6RQZDUH DSSOL IDFLOLWLHV IRU VRQZDUH GHYHORSPHQW

//90 \$EEUHYLDWLRQ IRU /RZ /HYHO 9LUWXDO 0DFKLQH \$ VHW F 7ZHDNQ WKH FRQWHIW RI WKH FODQJG ODQJXDJH VHUYHU LW L  $%LEOLRIUDSK$ 

- <span id="page-51-1"></span>> @ 6WXFNLDQ7GWOHD.KRQ0GH \$, \*HQHUDWHG %LQJ 3URPSW **FRQFHSWV**
- ã \$FFHVVHG 'HF KTSV >Z2ZOZOLVQRHQBU\$YD  $> @\hat{a}, 62$  ,  $(8, 76)$ VWDQGDUG KWPO
- > @' ([WHUPDQ â7LSVIRU & 5HIDFWRULQJã \$FFKHTVSWHG 'HF ZZZ LQFUHGLEXLOG FRP EORJ WLSV IRU F UHIDFWRULQJ
- > @& )RXQGDWLRQ âaH &RPPLTHHã \$FFHVVHKGTS1VRYLVRFSS >2 RUJ VWG WKH FRPPLTHH
- > @â&RQVWUDLQWV DQG FRQFHSWVã \$FFHKVENG 1HROY  $\geq$ FSSUHIHUHQFH FRP Z FSS ODQJXDJH FRQVWUDLQWV
- FRP VHDUFKDSSDUFKLWHFWXUH GHYQLWLRQ UHIDFWRULQJ
- ZZZ ELWVHUYLFHV LR EORJ ODQJXDJH VHUYHU SURWRFRO
- > @âaH //90 3URMHFWã \$FFHVVHG 2FWKTSV JLW2KQXQELFQRHP@OGYYE SURMHFW
- > @0 )RZOHU â5HIDFWRULQJã \$FFHVVHGKT\$HVF UHIDFW-RPQLOQLQI
- > @3UHSURFHVVRUã \$FFHVVHG 'HPKTSV HQ>EQSOULAQIHH@UHQYPDLR FSS SUHSURFHVVRU
- @LFURVRQ â/DQJXDJH 6HUYHU 3URWRFROÃ SKTBVVHG 1RY  $\geq$ PLFURVRQ JLWKXE LR ODQJXDJH VHUYHU SURWRFRO
- <span id="page-51-2"></span>@LFURVRQ â: KDW LV WKH / DQJXDJH 6HUYHU 3URWRFRO "ã \$  $\geq$ SYDLOKOTESOVH PLFURVRQ JLWKXE LR ODQJXDJH VHUYHU SURW
- $\geq$ PLFURVRQ JLWKXE LR ODQJXDJH VHUYHU SURWRFRO LPSOH
- <span id="page-51-4"></span>@LFURVRQ â, PSOHPHQWDWLRQVã \$FFHVMFHSSV 1 FPYLFURVRQ >  $\geq$ JLWKXE LR ODQJXDJH VHUYHU SURWRFRO LPSOHPHQWRUV V
- > @:RUNVSDFH(GLWä \$FFHVVHG 1RYKTSV PLFDQROJRQQHJQLW\$KYXDEL ODQJXDJH VHUYHU SURWRFRO VSHFLYFDWLRQV OVS  $V$  S F
- @\$SSOLHVD:RUNVSDFH(GLWã \$FFHVVHKGTS1VRYPLFURVR\$Q2QO  $\geq$ JLWKXE LR ODQJXDJH VHUYHU SURWRFRO VSHFLYFDWLRQV
- <span id="page-51-3"></span>@ ODQJLDYDFFKL å6ZLQ & //90 &RPSLOHU 2SWLPLIDWLRQã  $\geq$ SYDLOKOTESOVH PHGLXP FRP #-0DQJLD VZLQ F OOYP FRPSLOHU
- @:KDWLVFODQJG"ã \$FFHVVHG 1RKYTSV FOD©QLQGOD@NY@R\$LVJI  $\geq$
- <span id="page-51-0"></span>@9/90 & R G L Q J V W D Q G D U G V  $\tilde{a}$  \$FFH V V H G K T & V O O Y P R V 20 C EXCH  $\geq$ RGLQJ6WDQGDUGV KWPO
- @) X Q F W L R Q 'H F O D U D W L R Q ã \$ F F H V V H G T S R Y H Q F S S U H Z Q H Q  $\geq$ FRP Z FSS ODQJXDJH IXQFWLRQ
- > @ & 7HDP  $\hat{a}$ &ODQJ 7LG\ $\hat{a}$ KT> $\hat{c}$ XQOLF©NHD@J\$OYODYLPOPEHOJHH[WUDFOD
- 
- @ & 7HDP â& ODQ JG 7HVWLQ J ã \$FFHVVHKGTS VRYFODQ JG G Q M  $\geq$ RUJ GHVLJQ FRGH KWPO WHVWLQJ
- @ JR R JOH WH V W ) UD PH Z R U N ã \$ F F H V V H OK T \$ R Y J L W K X E F 2R Q PO L C  $>$ JRRJOH JRRJOHWHVW
- @FODQJ FODQJG 7ZHDN & ODVV 5KHISHNJH @EDHD3QJ> @QQYDQRHU@JH\$JY  $\geq$ GRIJHQ FODVVFODQJB B FODQJGB B 7ZHDN KWPO
- 3 & â\$EVWUDFW 6\QWD[7UHH \$67 ([SODLQHG LQ 3OD  $\geq$ >2QOLQH@KTSDLOGBOHWREDODSUL\DDEVWUDFWV\QWDIWL HQJOLVK K
- <span id="page-52-3"></span> $\geq$ KTSV S\ELW HV DUWLFOHV DVW LQWUR
- <span id="page-52-4"></span>@.QWURGXFWLRQ WR WKH &ODQJ \$67ã \$FFKHTVSVHGFOPO\QJ  $\geq$ OOYP RUJ GRFV, QWURGXFWLRQ7RaH&ODQJ\$67 KWPO
- > @RODQJã \$FFHVVHG 'HF KTSV>2QODQH@O\$YPDRODEGORH\JH
- @FODQJ 7UDQVODWLRQ8QLW'HFO &ODVV 5HIHUHQFHã \$FFH'  $\geq$ KTSV FODQJ OOYP RUJ GRIJHQ FODVVFODQJB B 7UDQVODV
- @GFODQJ )XQFWLRQ'HFO &ODVV 5HIHUHQFHã \$KFTFSHVVHG 1RY  $>$ FODQJ OOYP RUJ GRI\JHQ FODVVFODQJB B ) XQFWLRQ'HFO K'
- @18 NH\ZRUG UHTXLUHVã \$FFHVVHG KITRSYV HQ FSS2UGHOHLQHH  $\geq$ FRP Z FSS NH\ZRUG UHTXLUHV
- NH\ZRUG FRQFHSWã \$FFHVVHG KRTSV HQ FS~S2LQHOILHQUHHI @18  $\geq$ FRP Z FSS NH\ZRUG FROFHSW
- > ® )LOLSHN â& & RQFHSWV D`LFN, QWURGXFWLR ã \$FF \$YDLOKOTESOVH ZZZ FSSVWRULHV FRP FRQFHSWV LQWUR
- @ VWG HQDEOHBLÒ ã \$ FFHVVHG 'KHTFSV HQ FS & SQUEIL NOUNHER FSHY DE  $\geq$ FSS WISHV HQDEOHBLI
- **66 )LOLSHN A6LPSOLI\ & RGH ZLWK LI FRQVWHISU DQG & RQF**  $\geq$ > 2 Q O L Q HKOTS \$YY D Z Ø D EGSB V W R U L H V FR P LIFRQVW
- @ \$ O O R Z & R G H \$ F W L R Q V W R V S H F L I \ F X U V R U S R V L W L R Q ã \$ F F  $\geq$ KTSV JLWKXE FRP PLFURVRQ ODQJXDJH VHUYHU SURWRFR
- @+RZ FDQ D VHUYHU LPSOHPHQW HIWUDFW PHWKRG KRZ F  $\geq$ >2QOLQHK@TS\$YDILIOWDKEXDEH FRP PLFURVRQ ODQJXDJH VH
- @ 6WXFNL DQG 9 = DKQG å > FODQJG@ \$GG WZHDN WR LQOLO  $\geq$ >2QOLQHQKT\$YDLQUDVEKOXHE FRP OOYP OOYP SURMHFW SXO
- <span id="page-52-0"></span> $\geq$ >2QOLQHK@TS\$YDILOWDKEXOEH FRP OOYP OOYP SURMHFW S)
- <span id="page-52-1"></span>@Ia.H //90 3UR.M.HFWã \$FFHVVHG 'HFKTSV JL>W2@KQOEQFHR@P V\$DYD  $>$ FRQFHSW UHIDFWRULQJ OOYP SURMHFT
- <span id="page-52-2"></span>> @SFFHVVHG 'HF **KZTOSOVLQFHOODOGSNODDOODYFPORHUJORJRVYJ**
- <span id="page-53-0"></span>@%UDQG \$VVHWVã \$FFHVVHG 'HKTSV ZZZ>2AQHOMLEQUHD@LQ\$VYDRO  $>$ FRPSDQ\ EUDQG
- <span id="page-53-1"></span>@\*LW/RJRVã \$FFHVVHG 'HF KTSV >2LQWOLVOFHP@FR\$PYBROZD\DORI  $\geq$
- <span id="page-53-2"></span>@\*LW+XE/RJRVDQG8VDJHã\$FFHVVHGKTHSFV JLWKXE2FQROPLQ  $\geq$ ORJRV
- <span id="page-53-3"></span>@c//90/RJRã \$FFHVVHG 'HF KTSV2Q2Q2L2QBO2YBSYRDULJOLDREJORHK  $\geq$
- <span id="page-53-4"></span>@, FRQV DQG QDPHV XVDJH JXLGHOLQHVã \$FKFTHSWHGFR'GHHF  $\geq$ YLVXDOVWXGLR FRP EUDQG
- <span id="page-53-5"></span>@OYP âFODQJG H[WHQVLRQã \$FFHVVKCGSV2FWLWKXE FREQO  $>$ FODQJG YVFRGH FODQJG
- <span id="page-53-6"></span>@IFURVRQ â&ODNH H[WHQVLRQã \$FFHVVKHTGSV2FWJLWKXE FR>P2  $>$ PLFURVRQ YVFRGH FPDNH WRROV
- <span id="page-53-7"></span>@96&RGLXPã \$FFHVVHG 2FW KTSV >DLQWOKXQEH@RP\$Y9DB&QRD5EQ  $\geq$ **YVFRGIXP**
- <span id="page-53-8"></span>@1HRYLPã \$FFHVVHG 'HF KTSV>2QQQHLRQYHL@L\$RYDLODEOH  $\geq$
- <span id="page-53-9"></span>@7\SVWã \$FFHVVHG 'HF KTSV-2QVONSQYMW@DS\$SYDLODEOH  $\geq$
- <span id="page-53-10"></span>@87\SVW/63ã \$FFHVVHG 'HF KTSV>2PODOLINOH-M@SOSDYFDHLQYDYEXDEM  $\geq$ LWHPV"LWHP1DPH QYDUQHU W\SVW OVS
- <span id="page-53-11"></span>@3URMHFW SODQQLQJIRU GHYHORSHUVã \$KFTF\$HWVHJGWKHARE  $\geq$ FRP IHDWXUHV LVVXHV
- <span id="page-53-12"></span>᠖ .DIDNRYD â&/LRQ 1RYD (ISORGHV RQWR WKH & DQG & - ' F  $\geq$  $\overline{F}$ >2QOLQHK@TS\$YDEOREOMHWEUDLQV FRP FOLRQ
- <span id="page-53-13"></span>ã \$FFHVVHG 'HF  $KTSV > E$  60 D W O RH S@ H O SDYLD E R B E 0 @ & K D W \* 3 7  $\geq$
- <span id="page-53-14"></span>@&KDW\*37 ã \$FFHVVHG 'HF KTSV>2FOXODUYQRR@HO\$DODLFORDPEOI  $\geq$
- <span id="page-53-15"></span>@c'HHS/ã \$FFHVVHG 'HF KTS>V2QQZQZHG@HH\$SYODEQBPEWDUHDQV  $\geq$
- <span id="page-53-16"></span>@/DQJXDJH7RROã \$FFHVVHG 'HFKTSV OD2000JOXUDQJHQVRBNODRD\  $\geq$
- <span id="page-53-17"></span>@\*UDPPDUO\ã \$FFHVVHG 'HF KTSV >DQSOLQUHD@P\$VDLOFDREPO  $\geq$
- <span id="page-53-18"></span>@ `LOO%RWã \$FFHVVHG 'HF KTSV >?T&1DQ1Q1EN@W\$FYRDPLOND1EPOPHI  $\geq$

# 7DEOH RI )LJXUHV

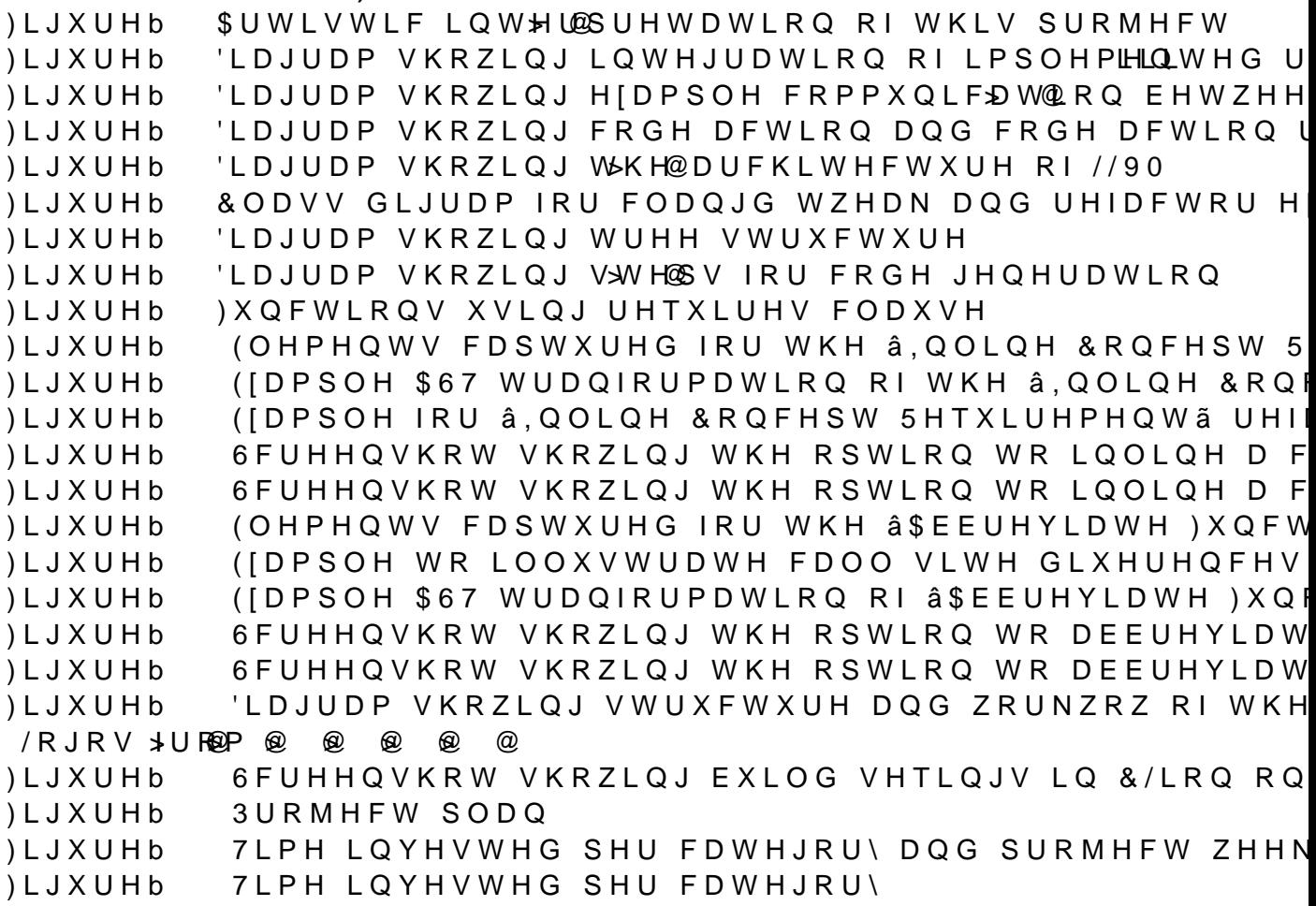

) LJXUHb 7LPH LQYHVWHG SHU SHUVRQ

## 7DEOH RI 7DEOHV

**7DEOHb** ([DPSOH RI â, QOLQH & RQFHSW 5HTXLUHPHQWL UHIDF' 7DEOH<sub>b</sub> ([DPSOH RI Â \$ E E UHYLD WH ) X Q F W L R Q 7 H P S O DLVLH Ã UHI

7DEOH<sub>b</sub> \$ EDG HIDPSOH RI UHIDFWRULQJ

7DEOH<sub>b</sub> ODQJXDJH VHUY\U@ LPSOHPHQWLQJ WKH /63  $8<sup>o</sup>$ 

\$67 GXPS SRVVLELOLWLHV IRU YDOLG DQG LQYDOLG 7DEOH<sub>b</sub>

'LXHUHQW ZD\V WR FRQVWUDLQ D IXQFWLRQ WHPSOD 7DEOH<sub>b</sub>

& D S D E L O L W L H V R I W K H å, Q O L Q H & R Q F H S W 5 H T X L U H P 7 D E O H b & KHFNV PDGH GXULQJ WKH SUHSDUDWLRQ SKDVH RI 7DEOH<sub>b</sub>

UHIDFWRULQJ

& D S D E L O L W L H V R I W K H A \$ E E U H Y L D W H ) X Q F W L R Q 7 H P : 7 D E O H b & KHFNV PDGH GXULQJ WKH SUHSDUDWLRQ SKDVH RI 7DEOH<sub>b</sub> UHIDFWRULQJ

7DEOHb 7LPH LQYHVWHG SHU FDWHJRU\ DQG SURMHFW ZHHN

# /LVW RI /LVWLQJV

- /LVWLQJb (IDPSOH DQVZHU WR D FRGH DFWLRQ UHTXHVW)
- 6WUXFWXUH RI D WZHDN FODVV /LVWLQJb
- /LVWLQJb ) XQFWLRQ IRU FDOFXODWLQJ WKH IDFWRULDO RI D
- /LVWLQJb ([DPSOH RI>\$6@ GXPS LQ FODQJ
- /LVWLQJb 5HTXLUHV FODXVH XVLQJ GLVMXQFWLRQ
- 5HTXLUHV FODXVH XVLQJ FRQMXQFWLRQ /LVWLQJb
- +DVKDEOH FRQFHSW GHFODUDWLRQ /LVWLQJb
- \$Q HILVWLQJ FRQMXQFWLRQ /LVWLQJb
- aH SURSRVHG UHIDFLWRVULLQULUD WR WKH FRQMXQFWLR /LVWLQJb 6LPSOH IXQFWLRQ WHPSODWH GHFODUDWLRQ /LVWLQJb
- /LVWLQUWWLQUWK WKH FRQFHSW HIWUDFWHG
- &RPELQHG FRQFHSW UHTXLUHPHQW /LVWLQJb
- /LVWLQJb & ODVV WHPSODWH
- 7HPSODWHG IXQFWLRQ SDUDPHWHU /LVWLQJb
- 7HPSODWH DUJXPHQW XVHG IRU PXOWLSOH IXQFWI /LVWLQJb
- ) XQFWLRQ WHPSODWH ZLWK UHTXLUHV FODXVH /LVWLQJb
- /LVWLQJb &RQYJXUDWLRQ LQ VHTLQJV MVRQ YOH IRU WR 96
- /LVWLQJb &RQYJXULQJ FODQJG LQ 1HRYLP

**\$SSHQGL[** 

,Q WKLV ODVW VHFWLRQ WKH SHUVRQDO UHSRUWV IURP ERWK SURMSHHFWWLRQ 3 HUVRQDOD506666 RW LWRQ - HUHBYH6JW RQDD 5 HSRU , W DOVR FRQWDLQV WKH YQDO YHUVLRQH EWW KG FRG H6 FEXULL FT HIGA ZKLFK LQFOXGHV WKH LPSOHPHQWHG UHIDFWRULQJV DQG WKH

aH DVVLJQPHQW JLYHGQH FFWD QREQH IRX QQVLQQPHQW

#### 3HUVRQDO 5HSRUW 1 - HUHP\ 6WXFNL

<span id="page-58-0"></span>&RQWULEXWLQJ WR DQ RSHQ VRXUFH SURMHFW DV SDUW RI WK IRUZDUG WR RXU IHDWXUHV JHTLQJ PHUJHG DQG UHOHDVHG DV DOUHDG\ KDYH HISHULHQFH ZRUNLQJ ZLWK \*LW+XE DQG RSHQ

**SFWXDOO\ SURJUDPPLQJ ZDV TXLWH WHGLRXV DW WLPHV GXH \** IXQFWLRQV QRW EHLQJ HDVLO\ GLVFRYHUDEOH SOVR VRPH DQ FODQJG LWVHOI LV XVLQJ & aLV PHDQV WKDW IXQQLO\ HQI LQ WKH HQG WKH DFWXDO FRGH UHTXLUHG WR DGG WKH UHID DGMXVW ODUJH FRQYJXUDWLRQ YOHV DQG WKH DEVWUDFWLR ULJKW OHYHO

/LNH ZLWK PRVW SURMHFWV P\ ELJJHVW VWUXJJOH ZDV WKH G UHVWUXFWXULQJ WKH RXWOLQH HDUO\ RQ, DOVR KDG D SUHT LQ 0\KLJKOLJKWZDVWKDW, JRWWRWYJ\@RXMLDKQPHDZGGHRFXPH ZULWLQJ WKH GRFXPHQWDWLRQ TXLWH D ELW PRUH IXQ WKDQ

\$V IRU WHDPZRUN 9LQD DQG, ZRUNHG JUHDW WRJHWKHU DQ( HQG ZKHQ ZH KDG D JUHDW ZRUNZRZ ZLWK SXOO UHTXHVWV D DV\QFKURQRXVO\ aH ZHHNO\ PHHWLQJV ZLWK RXU DGYLVRU ZH GHHS XQGHUVWDQGLQJ RI &

.Q FRQFOXVLRQ, IRXQG WKH SURMHFW WR EH D JRRG OHDUQI WKH ODQJXDJH VHUYHU SURWRFRO .W IHHOV OLNH WKH WLPH WKH HOWLUH ZRUN XSVWUHDP ZKHUH LW ZLOO KRSHIXOO\ OLY

#### $3HUVRODO 5HSRUW 1 9LQD = DKQG$

<span id="page-59-0"></span>&RQWULEXWLQJ WR DQ RSHQ VRXUFH SURMHFW OLNH //90 ZDV DUH QRW \HW PHUJHG )RU PH WKLV ZDV WKH YUVW WLPH WR Z ORW ZKLOH GRLQJ VR

**SW YUVW LW VHHPHG WR EH D YHU\ GLIFXOW SURMHFW WR ZRL** TXLFNO\, ZDV VWUXJJOLQJ D ORW ZLWK EXLOGLQJ WKH SURM WR GR VR DQG ZRXOG HQG LQ HUURUV \$QHU D IHZ WULDOV, ( LW KDV EXLOW FRPSOHWHO\ ZKLFK ZRUNHG RXW LQ WKH HQG DQG HUURU DV ZHOO DV UHDGLQJ WKH FODQJG GRFXPHQWDWL GLVSOD\LQJ LQ WKH 96 &RGH HGLWRU LW IHOW OLNH D KXJH D

aH GRFXPHQWDWLRQ SDUW RI WKLV SURMHFW ZDV KDUG WR JH ZHUH VWUXJJOLQJ D ORW ZLWK WKH VWUXFWXUH RI WKH GRFX

-HUHP\ DQG, ZHUH D JRRG WHDP DQG JRW DORQJ UHDOO\ JRR ZHUH DEOH WR VROYH LW LQ D JRRG PDQQHU SV -HUHP\ LV PR IURP WLPH WR WLPH DQG ZDV ZD\ IDVWHU WKHQ PH LQ PDNLQJ FHUWDLQ WKLQJV ZKLFK ZDV D JRRG DGGLWLRQ WR P\ NQRZOH

2XU DGYLVRU ZDV DOZD\V IULHQGO\ DQG KHOSIXO DW DOO WLF ZHHNO\ PHHWLQJV DQG, IHOW WR EH LQ JRRG KDQGV

0\ SHUVRQDO KLJKOLJKW ZDV ZKHQ ZH YUVW JRW FRPPHQWV R VRPH YHU\ JRRG FRPPHQWV DQG ZURWH WKDW KH LV ORRNLQJ IHDWXUH ZLWKLQ WKH SURMHFW

7R FROFOXGH LW ZDV D JRRG SURMHFW RYHUDOO DOG D JRRG WR FRQWULEXWH IXUWKHU WR WKH FODQJG ODQJXDJH VHUYHU

# <span id="page-60-0"></span>\$VVLJQPHQW

### **6RXUFH &RGH**

<span id="page-63-0"></span>, QOLQH & RQFHSW 5HTXLUHPHQW 5HIDFWRULQJ Ú, QOLQH&RQFH , QOLQH & RQFHSW 5HTXLUHPHQW 5HIDFWRULQJ Ú , QOLQH&RQFH **\$EEUHYLDWH ) XQFWLRQ 7HPSODWH 5HIDFWRULQJ Ú \$EEUHYLDW \$EEUHYLDWH ) XQFWLRQ 7HPSODWH 5HIDFWRULQJ Ú \$EEUHYLDW** 7HVW 3URMHFW Ú , QOLQH&RQFHSW5HTXLUHPHQW FII 7HVW 3URMHFW Ú \$EEUHYLDWH)XQFWLRQ7HPSODWH F[[

#### .QOLQH &RQFHSW 5HTXLUHPHQW 5HIDFWRUL^ ' ' FROVVIOWDI 7RNSHOTXLUHV7RNHO . QOLQH&RQFHSW5HTXLUHPHQW FSS

3DUW RI WKH //90 3URMHFW XOGHU WKH \$SDFKH /LFHOVH Y ZLWK 6HH KWWSV OOYP RUJ /, & (16 ( W | W | RU OLFHQVH LQ | RUPDWLRQ 63': /LFHQVH . GHQWLILHU \$SDFKH :. 7+ //90 HIFHSWLRQ

LOFOXG3DUVHG\$67 K I OFOX GAR XUFH & R G H K **LOEOXGUHIDFWRU 7ZHDN K** LOFOXGVXSSRUW /RJJHU K LOFOXGFODOJ \$67 \$67&ROWHIW K LQFOXGFODQJ \$67 (SU&RQFHSWV K LQFOXGFODQJ 7RROLQJ &RUH 5HSODFHPHQW K LQFOXGOOYP \$'7 6WULQJ5HI K LQFOXGOOYP 6XSSRUW &DVWLQJ K LOFOXGOOYP 6XSSRUW (UURU K

OOLOH&ROFHSW5HTXLUHPHOW FSS

QDPHVSFODON **ODPHVSFODQAG** QDPHVSAFH

 $S1WHH$ 

. QOLOHV D FROFHSW UHTXLUHPHOW

WHPSODWH IRR 7 | YRIG | 7 ^

DXWWLWOHEROVWVWG VWUROHUUIAGH

 $UHW \times 8$ RGH\$FWLRQ 5()\$&725B..1'

UHWXUQOLQH FRQFHSW UHTXLUHPHQW

DXWNLQGFRQVWOOYP 6WULQJ/LWHUDOAGH

FODVOOLOH&ROFHSW5HTXEMBPFF@WDA

FRQVFWKDULG FRQVIWQDO

WHPSODWH W\SHQDPH 7! YRLG I 7 UHTXLUHV IRR 7! ^`

DXWSUHSDUNQV6HOHFWLRQOSXWV ERRQYHUULGH

DXWDSSORRQV6HOHFWLRQSXWV ! (ISHFWHG (RIMFWULGH

FRQV&RQFHSW6SHFLDOLJDW&R@@{{SW6SHFLDOLJDWLRQ([SUHVVLRQ

 $FR$  Q V7HPSODWH7\SH3DW**RHSFOODWH7\SH3DUDPHWHU'HFODUDWLRQ** 

<span id="page-64-0"></span>%HIRUH

AAAAAA

VWDWDKWJRHW7HPSODWH3DUDPHWHU.QGHI2I7HPSODWH\$UJXPHQW FROVZHPSODWH\$UJXPHPGWDWH\$UJXPHQW ! VWGORSWLRODO **DXWJHQHUDWH5HTXLUHV5H\$\$60&RQMHQW** ! OOYP (ISHEWHG WRROLOJ 5HSODFHPHOW!

 $D \times W$ . FH Q H U D W H 5 H T X L U H V 7 R N H Q 5 H S (V NOF W D H Q X R N H Q % X L I H U ! WRROLOJ 5HSODFHPHOW

DXWJRHQHUDWH7HPSODWH3DUDPHV\$617U&5RIQ\$WOBBFFAMOPWHQMW ! OOYP (ISHFWHG WRROLQJ 5HSODFHPHQW!

V W D W D K W R Q G 7 R N H 30 V 3 D U V H G \$ 6 7 R Q V 6 R X U F H 5 D Q J H

FRQVWRN 7RNHQ.LQGRQ!VIQWD[7RNHQ

VWDWDKW**RQG'HFODUDWRRGHOHFWLRQ7UHH5RRWH** ! VWG WXSOHOV7V FRQV6HOHFWLRQ7UHH! 4RGH

DXWJOOLOH&ROFHSW5HTXSILLHSEDECHWV6HOHFWLRXXSXWV EIRRA

FROV6HOHFWLRQ7UHH&RQ6HSW6SHFLDOLIDWLRQ(ISUHVVLRQ7UHH1RGH

&RQFHSW6SHFLDOLIDWLRQ(ISUHVVLRQ7UHH1RGH

VWDWDEWH QG1RGHQV6HQHFWIRQ7UHH5RRWH

WHPSODWWSHQD7PHW\SHQD1FRGH.LQG!

I VWG WXSCHOVZV FROV6HOHEWIROZUHHI 1RGH

WHPSODWWASHOD77H

VWDWDKWILQG(ISUHVVLRQ/6HOHFWLRQ7UHH5RIRWH

5(\*,67(5B7:(\$QOLQH&RQFHSW5HTXLUHPHQW

LI .QSXWV \$67HW/DQJ2SW3YOXV3OXV

& KHEN II & YHUVIRO IV RUKIJKHU

FROVIW WE**SRRW OSXWV \$676HOHERWPIPROSOFHVWRU** 

VWGWLERQFHSW6SHFLDOLIDWLRQ(ISUHVVLRQ

LI & RQFHSW6SHFLDOLIDWLRQ([SUHVVLRQ

II Q G ( I S U H V V& ROOF H S W 6 S H F I D O I 1 D W 5 RROW I S U I

UHWXLLQG1RGH([SU! 5RRW

UHWXLLQG1RGH'HFO! 5RRW

! VWG WXSCHOVZV FROV6HOHFWLROZUHH! 4RGH

WHPSODWV+SHQD7PH

 $\mathcal{R}^{\mathcal{A}}$ 

LI 5RRW

200\ DOORZ FRQFHSWV WKDW DUH GLUHFW FKLOGUHQ RI IXQFWLRC GHFODUDWLRQV RU IXQFWLRQ GHFODUDWLRQV 7KLV HIFOXGHV FRO FRQFHSWV ZKLFK DUH QRW KDQGOHG

FROVIW WR3DUHOW'HFODUDWLRO & RQFHSW6SHFLDOLIDWLRQ(ISUHVVLRQ7UHH1RGHHWHBFDQU!HQW ! \$671RG

- LI LVDBDQGBQRXXQXFQWQRQ7HPSODWH'HFO! 3DUHQW'HFODUDWLRQ LVDBDQGBQR) (XQXFWQRQ'HFO! 3DUHQW'HFODUDWLRQ
- $FRQV$ )  $XQFWLRQ7HPSODW$  ( $RWR$   $FRW$   $ORQ7HPSODW$  H'  $HFPODUDW$  LR  $Q$ VWGJHW! ILQG'HFODUD)WQFFQVLRQ7HPSODVSRTRMFO!
- LI )XQFWLRQ7HPSODWH'HFODUDWLRQ
- $DXWZHPSODWHSULIXPHOWV$ & R Q F H S W 6 S H F L D O L ] D W L R Q (JI-SW HIV W S & Q W H \$ U J X P H Q W V LI 7HPSODWH\$UJX/PLHHQWV

**DXW7HPSODWH3DUDPHWHU,QGH[** JHW7HPSODWH3DUDPHWHU.QGHI2I7FHPBSODDWMHSUJXR@HQQWV>

LI 7HPSODWH3DUDPHWHU.QGHI

7HPSODWH7\SH3DUDPHWHU'HGRQBUDWMLRQU7BHQPXSOODWH7\SH3DUP'HFO! ) X Q F W L R Q 7 H P S Q D W H ' H F O D W D W D F W L 3 D U D E H W B D N D P

7HPSODWH3DUDPHWHU OGHI LI 7HPSODWH7\SH3DUDPHWHU 7HDODBODWURG:LWK7\SHQDPH

5 H T X L L H V 7 R N H O

ILQG7RN.KQQSXWV\$67)XQFWLRQ7HPSODWH.HHVFQDXJUDRWHL5RDQU.H WRN NZBUHTXLUHV

LI 5HTXLUHV7RNHQ

DXWFQOLQH&RQFHSW5HTXDL3USHORFRQW6HOHFWLFCCSXWV ! ([SHFWHG 7ZHDN (IIHFW! ^ DXWF&RQWH[WQSXWV \$67HW\$67&RQWH[W **DXWF7RNHQ%XIIHQSXWV \$67HW7RNHQV** 

WRROLOJ 5HSODFHPHOWV 5HSODFHPHOWV^`

LI DXW(UU 7HPSODWH3DUDPHWHU5WHSODFUHUPRHLQW UHWXUDU LI DXWGUU 5HSODFHPHQQWWHPSODWH3DUDPHWHU5HSODFHPHQW UHWXUDU DXW5HTXLUHV5HSODFHFRGDWDWH5HTXLUHV5HSROODWFHHPWHOW

5HSODFHPHDQ3W3VHQHUDWH5HTXLUHV7RNHQ75RHN3HOQD%FXHIPHL00W

**DXW.FOOLQH&RQFHSW5HTXJHUWH7FHPCSVODWH3DUDPHWHU.QGHI2I7HPSODWH\$UJXPHQW** 

UHWX (JOHFWPDLQ) LOH (SGROW HJMW 6RX UFH 0DQ IS JHS OD FHPH QWV

LI 7HPSODWH\$UJAPMOMG 7HPSODWH\$UJXPHOW 7\SH

7HPSODWH\$UJXPH@HW7\$76HHPISODWH7\SH3DUP7\SH!

! OOYP ([SHFWHG WRROLQJ 5HSODFHPHQW! ^

 $D \times W$  F6 R  $X$   $U$  F H 0 D Q D & FR LQ W H J M W 6 R  $X$  U F H 0 D Q D J H U

 $D \times W$   $7$ H P S O D W H \$ U J X P H Q W P SSOHD W H \$ U JJAHPVH\$QWV \ S H LI 7HPSODWH\$UJXPHLQWYFANESSHODWH7\SH3DUP7\SH

FROVEW W F7HPSODWH7\SH3DUDPHWHU7\SH

LI 7HPSODWH7\SH3DUDPHWHU7\SH

UHWX7HPSODWH7\SH3DUDPHWWHLC7GSHH!

FRQV7HPSODWH\$UJX7HHPGWDWH\$UJXPHQW ! VWGQRSWLRQDO

DXW.FQQLQH&RQFHSW5HTXJLHQQHRUHDQWWH5HTXLUHV5H\$\$67&RQEWHH&DRWQWHIW

JHQHUDWH7HPSODWH3DUDPHW&RQ3WH51QMDFHPHQW

LI DXW(UU 5HTXLUHV5HSOD\WENHIQUWRU UHWXCUOU

**DXW7HPSODWH3DUDPHWHU5HSODFHPHQW** 

LI DXW(UU 5HSODFHPHQWSHTXLUHV5HSODFHPHQW  $U H W X U U U$ 

LI DXWFUU

UHWXUUU

 $HHMX$ <sup>1</sup>0

UHWXAO

UHWXNO

 $DXW5HTXLUHV5DQJH$ 

<span id="page-66-0"></span>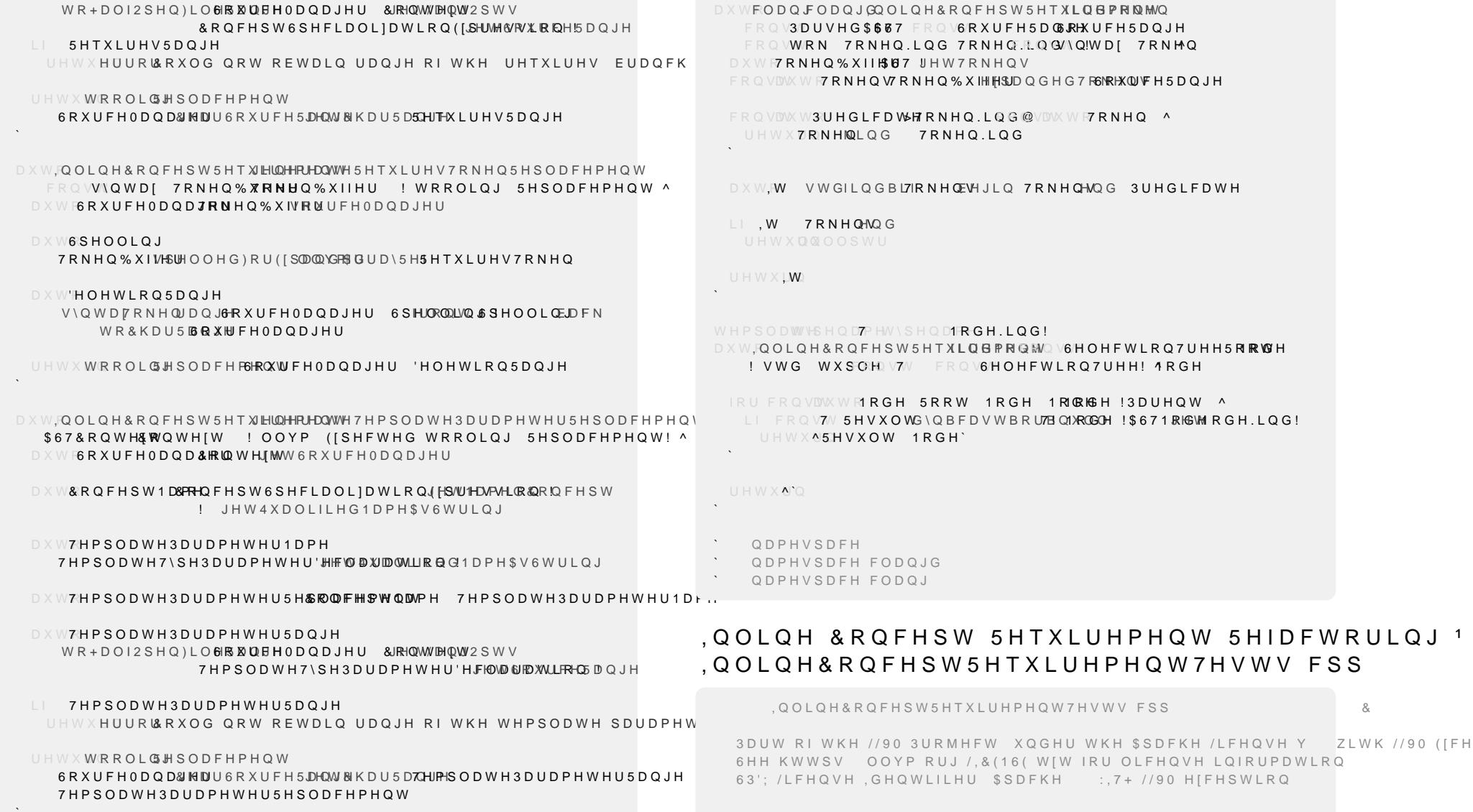

```
LQFOXG7ZHDN7HVWLQJK
LQFOXGHWHVW JWHVW K
QDPHVSFODQV
QDPHVSFODQJG
QDPHVSDFH ^
7:($.B7(670 QLQH&R Q FHSW5HTXLUHPHQW
7(67B)QOLQH&RQFHSW5HTXLUHPHQW7HVW 7HVW ^
 +HDGHUS FSSWHPSODWH W\SHQDPH 7!
   FRQFHSWIRR WUXH
   WHPSODWH W\SHQDPH 7!
   FRQFHSWEDU WUXH
   WHPSODWH W\SHQDPH 7 W\SHQDPH 8!
   FRQFHSWED] WUXH
    FSS 
 ( [WUD$UJW VWG F ]([WUD VSDFHV DUH H[SHFWHG DQG ZLOO EH VWULSSHG E\ WKH IRUF
 (;3(&7B(4 
    DSSOWHPSODWH W\SHQDPH 7 W\SHQDPH 8! YRIG L 7 UHTXLUHV L
    WHPSODWH W\SHQDPH 7 IRR 8! YRLG I 7 ^`
 (;3(&7B(4 
    DSSOWHPSODWH W\SHQDPH 7 W\SHQDPH 8! UHTXLUHV IRR A7! YR
    WHPSODWH IRR 7 W\SHQDPH 8! YRLG I 7 ^`
 (:3(&7B($SSOWHPSODWH WHPSODWH W\SHQDPH! FODVV)RR%DU W\S
            YRLG I UHTXLUHVIRR A7! ^`
        WHPSODWH WHPSODWH W\SHQDPH! FODVV )RR%DU IRR 7! Y
 (:3(&7B$9$,/$%/FSS
   WHPSODWH W\SHQDPH 7! YRLG | 7
    UHTXLUHV AIARARA A7A! ^`
    FSS 
 ( ; 3 ( &7B$9$, / $% / F S S
   WHPSODWH W\SHQDPH 7! UHTXLUHV AIARARA A7A!
   YRLG I 7<sup>A</sup>
                                                                  FSS 
                                                               (; 3(&7B$9$,/$%/FSS
                                                                 WHPSODWH W\SHQDPH 7 W\SHQDPH 8! YRLG I 7
                                                                  UHTXLUHV AIARARA A7A! ^`
                                                                  FSS 
                                                               (:3(&7B$9$,/$%/FSS
                                                                 WHPSODWH WHPSODWH W\SHQDPH! FODVV )RR%DU W\SHQDPH 7!
                                                                 YRLGIRREDU UHTXLUHV AIARARA A7A!
                                                                 \wedge FSS 
                                                               (3(87B81$9$./$%F(S)WHPSODWH EDU 7! YRLG I 7
                                                                  UHTXLUHV AIARARA A7A! ^`
                                                                  FSS 
                                                               (3(87B81$9$./$%F(S)WHPSODWH W\SHQDPH 7 W\SHQDPH 8! YRLG I 7 8
                                                                  UHTXLUHV AEADA]A A7A A A8A! ^`
                                                                  FSS 
                                                               (:3(&7B81$9$,/$%F(SS
                                                                 WHPSODWH W\SHQDPH 7! YRLG I 7
                                                                  UHTXLUHV AIARARA A7A!A A A A AEADAUA A7A! ^`
                                                                  FSS 
                                                              (:3(&7B81$9$,/$%F(SS
                                                                 WHPSODWH W\SHQDPH 7!
                                                                 FRQFHSW AIARARAEADAU UHTXLUHV A7A AJA ^
                                                                  ^[`!AIARARA
                                                              an an A
                                                                  FSS 
                                                              `
                                                                 `QDPHVSDFH
                                                                 `QDPHVSDFHFODQJG
                                                                 `QDPHVSDFHFODQJ
                                                            $EEUHYLDWH ) XQFWLRQ 7HPSODWH 5HIDFWRULQ.
                                                             $EEUHYLDWH)XQFWLRQ7HPSODWHFSS
                                                                      $EEUHYLDWH)XQFWLRQ7HPSODWHFSS
&
```
3DUW RI WKH //90 3URMHFW XOGHU WKH \$SDFKH /LFHOVH Y ZLWK VWUX 7 HPS OD WH3DUD PHWHU. QIR 6HH KWWSV OOYP RUJ /.& (16 ( WIW IRU OLFHQVH LQIRUPDWLRQ FRQV7VSH&RQVWUARQWWWUDLQW 63'; /LFHQVH, GHQWLILHU \$SDFKH :, 7+ //90 H [FHSWLRQ XQVLJQHOWYXQFWLRQ3DUDPHWHU,QGH[ VWG YHFWRU WRN 7RNHQ.LQG! )XQFWLRQ3DUDPHWHU4XDOLILHUV VWG YHFWRU WRN 7RNHQ.LQG!)XQFWLRQ3DUDPHWHU7\SH4XDOLILHUV LQFOXGHQG7DUJHW K I OFOX GAR XUFH & R G H K LOFOXG: 5 HIV K VWG YHFWRU 7HPSODWH3DUDPHWHU.QIR! 7HPSODWH3DUDPHWHU.QIR/LVW LOFOXGUHIDFWRU 7ZHDN K LQFOXGVXSSRUW /RJJHU K  $D \times W$ WUDYHUVH)XQFWLRQ30UUBB1WXPHEUHU2I7HPSODWH3DUDPHWHUV! LOFOXGFODOJ \$67 \$67&ROWHIW K LQFOXGFODQJ \$67 (SU&RQFHSWV K DXWJRQHUDWH)XQFWLRQ3DUDPHWFI@5H\$6070&FR+QPWH8\$NMQWH[W LOFOXGFODQJ 7RROLQJ &RUH 5HSODFHPHQW K ! OOYP (ISHFWHG WRROLQJ 5HSODFHPHQWV! LQFOXGOOYP \$'7 6WULQJ5HI K LQFOXGOOYP 6XSSRUW &DVWLQJ K  $D \times W$ JHQHUDWH) XQFWLRQ3DUDPHWHU5HSODFHPHQW LQFOXGOOYP 6XSSRUW (UURU K FRQV7HPSODWH3DUDPHWHHPUSQDRWH3DUDPHWHU, QIR LQFOXGQXPHULF FROVS67&ROWHARMOWHIW I OOYP (ISHEWHG WRROLOJ 5HSODEHPHOWI DXWJ:HQHUDWH7HPSODWH'HFODUDWERQ5\$657&BQHWH81BWQWHIW QDPHVS**FODQV** QDPHVSFODQJG ! OOYP (ISHEWHG WRROLQJ 5HSODFHPHQW! **ODPHVSAFH** & RQYHUWV D IXQFWLRQ WHPSODWH WR LWV DEEUHYLDWHG IRUP XVL VWDWDKWGHFRQVWUXF4WXD\G371\SH7\SH %HIRUH ! VWG WXSOH 4XDO7\SH VWG YHFWRU WRN 7RNHQ.LQG! VWG YHFWRU WRN 7RNHO.LOG!! WHPSODWH VWG LOWHJUDO 7! DXWR IRR 7 SDUDP ^ ` AAAAAAAAAAA SIWHU  $5$ (\*,67(5B7:(\$EEUHYLDWH)XQFWLRQ7HPSODWH DXWR IRR VWG LOWHJUDO DXWR SDUDP ^ ` FODVSFEUHYLDWHIXOFWIROZHPS07FYMHA FROVEW DUSFFUHYLDWH) XOFWLROZHPSODWH SXWR HVZRUG6SHOOLOJ JHW.H\ZRUG6SHWORNLONZBDXWR FRQVFWKDULG FRQVIWQDO WHPSODWWV-SHQD7-1H DXWSUHSDEMOV6HOHFWLROOSXWV ERRQYHUULGH DXWIRQG'HFODUDWALRGHOHFWLRO7UHH5RIRWH FROVZV A DXWDSSORRQV6HOHFWLRQQSXWV ! ([SHFWHG (RIMFWULGH IRU FRQVDWWRIRGH 5RRW 1RGH 1RQBGH !3DUHQW ^ LI FROV7V 5 H V X O WG \ O B F D V W B R U7B C1XROGOH ! \$ 6 7 1 RKGWH F O ! DXWWLWOHEROVWVWG VWURGHUULAGH UHWX5HVXOW UHWXOOYPIRUPDWSYEEUHYLDWH IXQFWLRQ WHPSODWH DXWNLQGFRQVWOOYP 6WULQJ/LWHUDOAGH UHWX&RGH\$FWLRQ 5()\$&725B.,1'  $D \times W$   $F$ H W 6 S H O O L Q J  $)$  R U 4 XVDRON. I LZHRUN H Q FL Q G  $^{\prime}$  4 X D O L I L H U F R Q V FW D U A LI FRQ VDWW WF6SHOOLQJJHW.H\ZRUG6SH4CXQDLOQLJLHU UHWX6SHOOLQJ VWDWERQVFWDU\$XWR.H\ZRUG6SHOOLQJ **FROWXOFWIROZHPSODWKHOFHWOROZHPSODWH'HFODUDWIRO** II FROVIW W F6SHOOLOJHW3XOFWXDWRU44XHOOLICHU UHWX6SHOOLQJ

ERR SEEUHYLD WH) XQ FWLR QS7UHPSSIDUHWH6HOHFWLRQQS XWV ^ **DXWILQG5HIHUHQFHV/LPLW** FROVINX W**RAPPROSOFHV.WRXWV S676HOHFRWPLPRCOSOFHVWRU DXW5HIHUHQFHV5HVXOW** I & RPPROSOFHVWRU LLOG5HIHUHOFOLSWWV \$67 7HPSODWH3DUDPHWHU3RVLWLRO ILQG5HIHUHQFHV/LPLW .QSXWV.QGHI ) X Q F W L R Q 7 H P S O D W H ' H F O D U D W L R Q LI 5HIHUHQFHV5HVXOW 5HVILHUHQFHV ILQG'HFODUD) WORWLRQ7HPSOD W& HR' PHFFROQ\$QFHVWRU LI ) X Q F W L R Q 7 H P S O D W H ' H F O D U D W L R Q UHWXWWDYHUVH)XQFWLRQ31DXPDEPHUVZH7UHVPSODWH3DUDPHWHUV **DXWF7HPSODWH3DUDPHWHUV** ) X Q F W L R Q 7 H P S Q D W H ' H F CHMUZHAPISROD W H 3 D U D P H W H U V DXW\$:FFUHYIDWH)XQFWIRQD7\$H\$PO\$\QDW6+HOHFWIRQOSXWV ! (SHEWHG 7ZHDN (IIHFW! ^ DXWRXPEHU2I7HPSODWH3DU7DHPPH5WDHDWH3DUDPYHLWHHUV! DXWF&RQWHIWQSXWV S67HWS67&RQWHIW 7HPSODWH3DUDPHWHU.QIR/LVW **DXWXQFWLRQ3DUDPHWHU5HSODFHPHQWV** VWGYHFWRUPSODWH3DUDPHWHU, QIR! 1XPEHU2I7HPSODWH3DUDPHW JHQHUDWH) XQFWLRQ3DUDPHW **& R QHVSHOJ WFHPHQWV** & KHFN KRZ PDQ\ WLPHV HDFK WHPSODWH SDUDPHWHU LV UHIHUHQF LI DXW(UU ) XQFWLRQ3DUDPHWHU5H\SDDFHUPUHRQUVV 'HSHOGLOJ RO WKH OXPEHU RI UHIHUHOFHV LW FDO EH FKHFNHG UHWXCULU LI WKH UHIDFWRULQJ LV SRVVLEOH HIDFWO\RQH 7KH WHPSODWH SDUDPHWHU ZDV GHFODUHG EXW Q **DXW5HSODFHPHQWXWFWLRQ3DUDPHWHU5HSODFHPHQWV** PHDQV ZH NQRZ IRU VXUH LW GRHVQ W DSSHDU DV D SD **DXW7HPSODWH'HFODUDWLRQ5HSODFHPHQW** HIDFWO\ WZR 7KH WHPSODWH SDUDPHWHU ZDV XVHG HIDFWO\ RO JHQHUDWH7HPSODWH'HFODUDW&RQWHH\$WDFHPHQW SDUDPHWHU RU VRPHZKHUH HOVH 7KIV IV WKH FDVH ZE LOWHILHVWHG LO LI DXWFUU 7HPSODWH'HFODUDWLROSWESNOEDKURRHUOW UHWXCUOU PRUH WKDQ WZR 7KH WHPSODWH SDUDPHWHU ZDV HLWKHU XVHG SDUDPHWHUV RU VRPHZKHUH HOVH LQ WKH IXQFWLRQ IRU XQVLJQ7HPSODWH3DUDPHWHU.QGHI LI DXWGUU 5HSODFHPHOGWYHPSODWH'HFODUDWLRO5HSODFHPHOW  $U H W X U U U$ 7HPSODWH3DUDPHWHW.POEGHUJ2I7HPSODWH3DUDPHWHUV 7HPSODWH3DUDPHWHU.QGHI **DXWF7HPSODWH3DUDPHWHU**  $\cup\;\vdash\;\vee\;\times\;\cup\;\vdash\;\vdash\;\mathsf{W}\;\mathsf{P}\;\mathsf{D}\;\mathsf{L}\;\mathsf{Q}\;\vdash\;\mathsf{O}\;\mathsf{H}\;\mathsf{R}\;\mathsf{Q}\;\mathsf{W}\;\mathsf{H}\;\mathsf{H}\;\mathsf{W}\;\mathsf{W}\;\mathsf{G}\;\mathsf{R}\;\mathsf{X}\;\mathsf{U}\;\mathsf{F}\;\mathsf{H}\;\mathsf{O}\;\mathsf{D}\;\mathsf{Q}\;\mathsf{B}\;\mathsf{H}\;\mathsf{H}\;\mathsf{B}\;\mathsf{H}\;\mathsf{Q}\;\mathsf{W}\;\mathsf{V}\;\mathsf{V$ 7HPSODWH3DUDPJHWM+8WW7JHPSODWH3DUDPHWHU.QGHI **DXWF7HPSODWH3DUDPHWHU.QIR** 7HPSODWH3DUDPHWHU QIR/I VW>7HPSODWH3DUDPHWHU QGHI@  $D \times W$ \$:EEUHYLDWH) XQFWLRQWHD \$DDWH) XQFWLRQ3DUDPHWHUV VLIHBWXPEHU2I7HPSODWH3DUDPHWHUV ! **DXWF7HPSODWH3DUDPHWHU'HFODUDWLRO** DXW&XUUHQW7HPSODWH3DUDPHWHU%HLQJ&KHFNHG G\QBFDVWBRU7BHOP\SCOODWH7\SH3DUP'HFO! 7HPSODWH3DUDPHWHU **DXWFXQFWLRQ3DUDPHWHUV** LI 7HPSODWH3DUDPHWHU'HFODUDWLRQ ) X Q F W L R Q 7 H P S O D W H ' H F O D W D W X R Q W L R Q U D P H W H U V IRU DXW3DUDPHWHU, Q GH BDUDPHWHU, Q GAQF WLR Q 3DUD FH WHH UV 7HPSODWH3DUDPHWHU OIR I&ROVWUDLOW **3DUDPHWHU OGHL** 7HPSODWH3DUDPHWHU'HFOWWWWERQVWUDLQW DXWS5DZ7\SH 3DUDPHWHU7\SH4XDOLILHUV 3DUDPHWHU4XDOLILHUV@

 $\sim$ 

DXW7HPSODWH3DUDPHWHU%RMUWHRCF7R3RVIWIRO

.QSXWV \$6J7HW6RXUFH0DQD7HHPU\$ODWH3DUDJPHHWWHQU6/RF

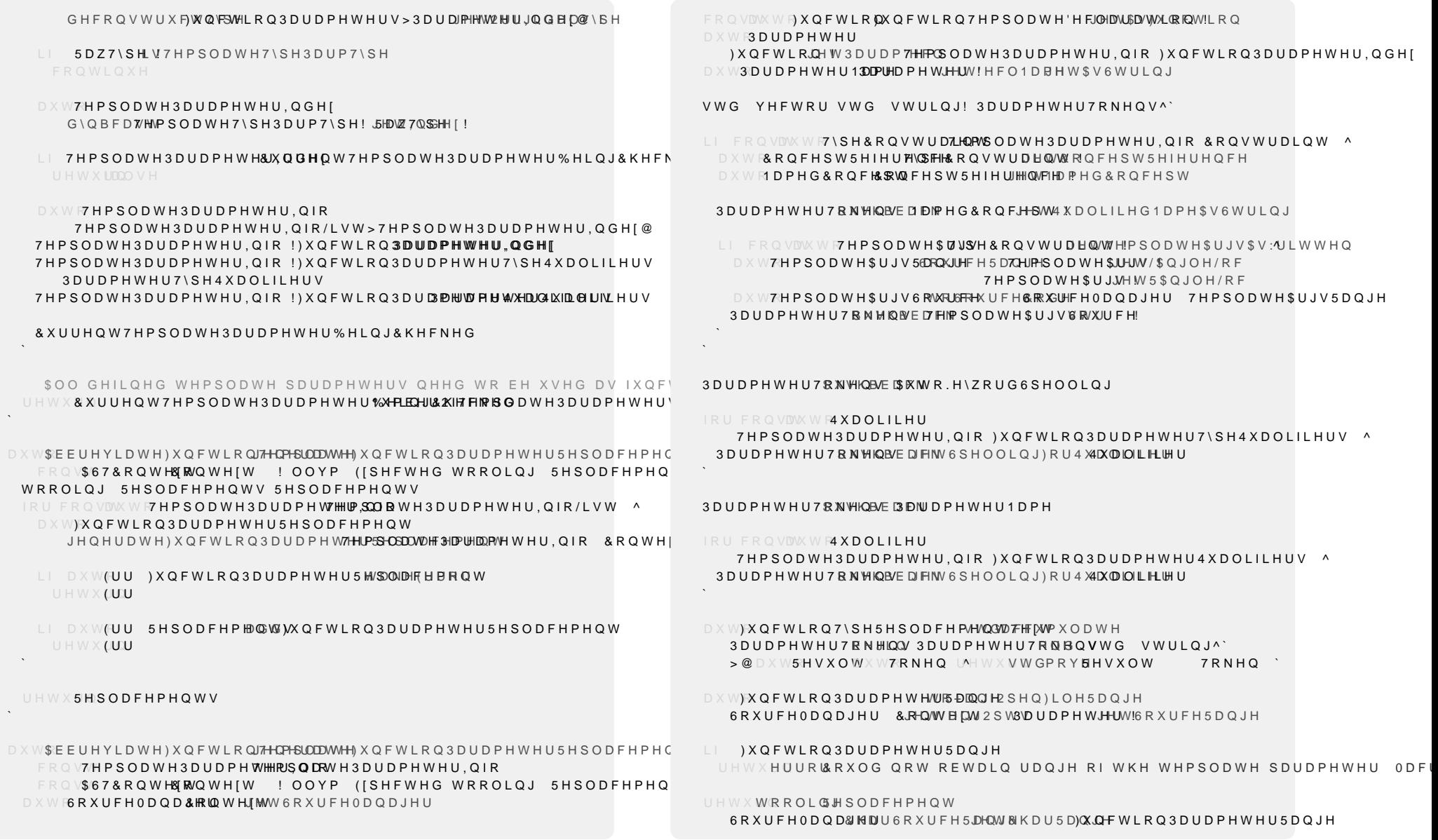

<span id="page-71-0"></span>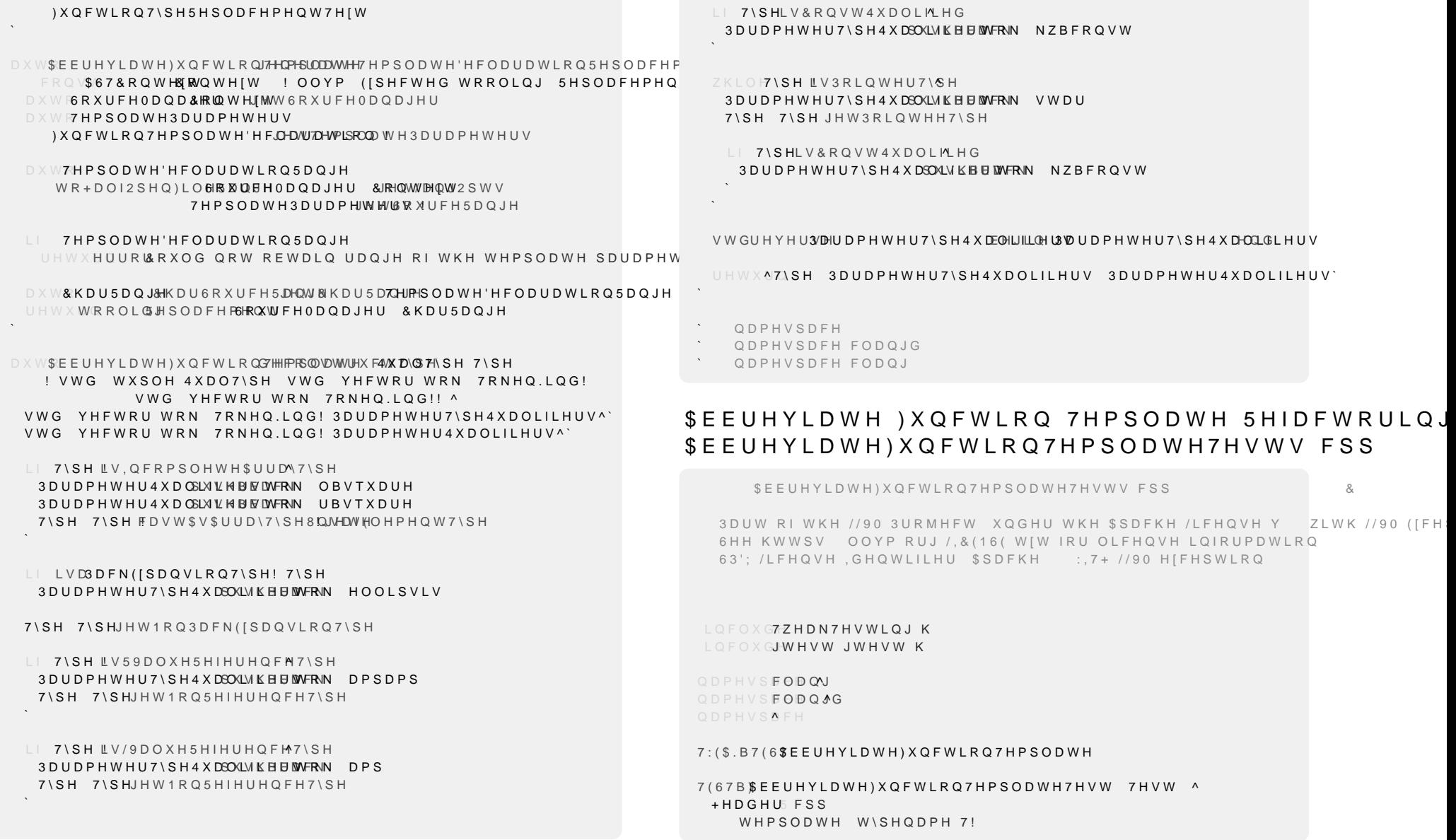
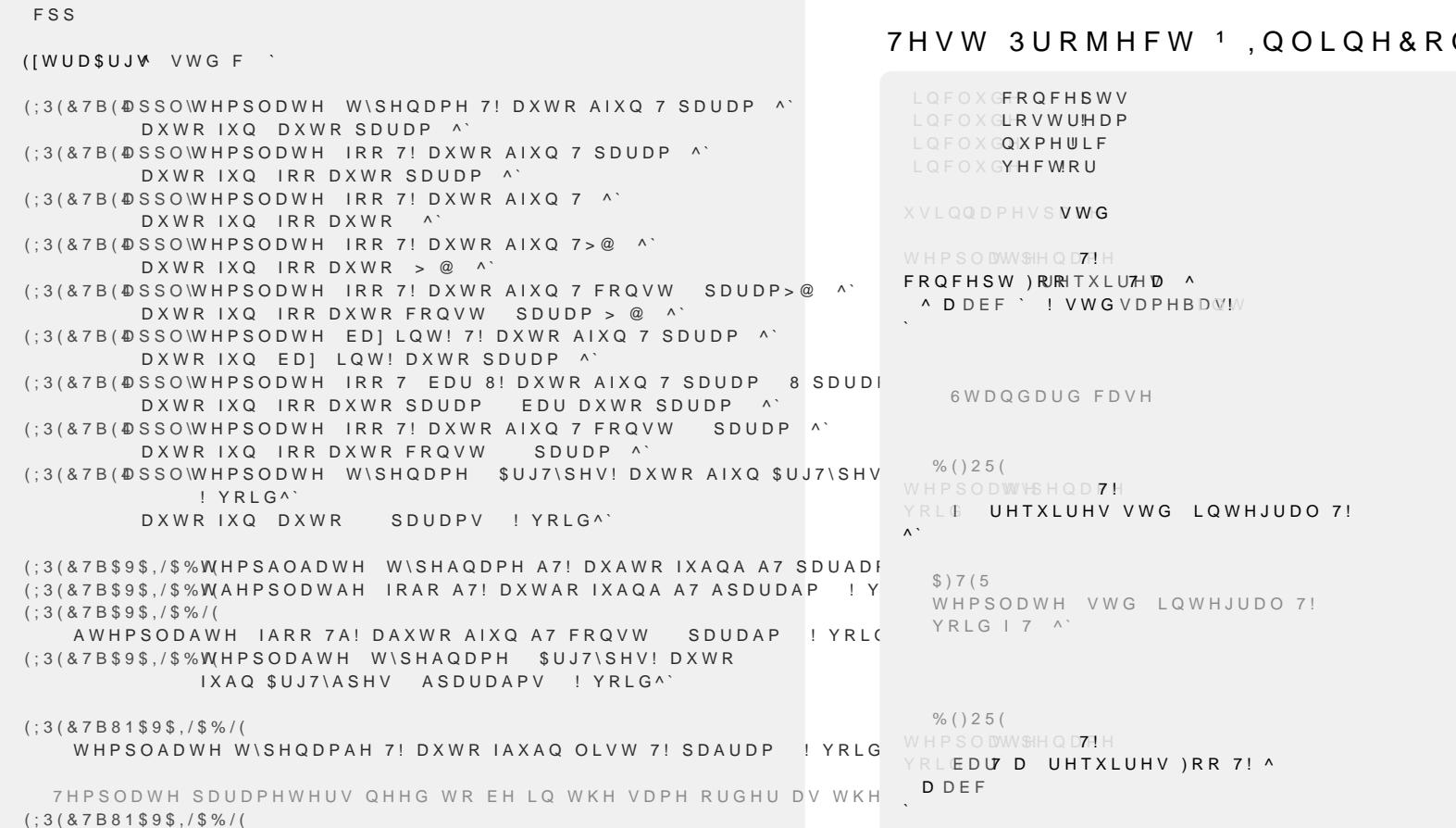

WHPASODWH W\SHAQDPH A7 W\SHQADPH A8! DXWR IAXQ A8 A7 !

## QFHSW5HTXLUHPHQW

- `QDPHVSDFHFODQJG `QDPHVSDFHFODQJ
- `QDPHVSDFH
- 

`

7HPSODWHSDUDPHWHUW\SHFDQ WEHXVHGZLWKLQWKHIXQFWLRQERG\ (; 3 ( & 7 B 8 1 \$ 9 \$ , / \$  $W$  H P S O A D W H F O A D V V 7 ! DXWAR IXAQ 7 SDUDP ! YARLG ^ 7 EDU

FRQFHSWIRR WUXH

FRQFHSWED] WUXH

FODVVOLVW

WHPSODWH W\SHQDPH 7! FRQFHSWEDU WUXH

WHPSODWH W\SHQDPH 7!

WHPSODWH W\SHQDPH 7 W\SHQDPH 8!

## FRQFHSW & RQWDLQHU:LWK \$160 TOXRLFUDHWRU

7HPSODWH7HPSODWHSDUDPHWHUV WHPSODWHPSODWWSHODPHODVAVROWDLOHUSHODZHH

1RQ)XQFWLRQ7HPSODWH  $WHPSODW$ HS $H$  OD<sub>7</sub>!  $FRQFHSW)RRMKTXLUW$  ^ ^[` ! VWGFRQYHUWLEOHBWR

`

>1276833257('@2WKHUFDVHV

%()25( WHPSODWWV-SHQD7-1 H YRLGRXEOH&KHFUHTXLUHV VWG LQWHJUWG 7 !! ORDWLQJBSRLQW7!  $\wedge$ 

>1276833257('@0XOWLSOHUHTXLUHVFODXVHV

%()25( WHPSODWHPSODWV+SHQDFHODV )RRW\SHQD7! YRLG UHTXLUHV VWG LQWHJUDO 7!  $\lambda$ <sup> $\lambda$ </sup>

([DPSOHZLWKWHPSODWHWHPSODWHSDUDPHWHU

\$)7(5 WHPSODWH VWG LQWHJUDO 7! YRLG | 7<sup>^</sup>

WHPSODWWSHQD7PH UHTXLUHV VWG LQWHJUDO 7!  $YRLG 7^N$ 

%()25(

5HTXLUHVEHIRUHIXQFWLRQ

\$)7(5 YRLG I VWG LQWHJUDO 7! DXWR [ ^`

> LQFOXG**ERQFHSWV**  $L$  Q F O X GOIL V! W LQFOXGYHFWRU LQFOXGLRVWUHDP LQFOXGW\SHBWUDLWV

## 7HVW 3URMHFW <sup>1</sup> \$EEUHYLDWH)XQFWLRQ7HPSOD\

 $\ddot{\phantom{a}}$ 

FRXW <RXU DYHUDJH \$YHUD**LQWV** 

LI QXPEHU ^ FRXW )RR  $\cdot$   $\vdash$   $\circ$   $\vee$   $\sim$ FRXW %DU  $\mathcal{L}$ FRXW <RX HQWHUHGQXPEHU FRXW (QWHU VRPH LQWHJHUV WR FDOFXODWH WKH DYHUDJH VWRS LQSXW E DQ\FKDU VWG YHFWRIULQWV ZKLOH OL OXPEHU LQW **WSXVKBEDOFXNPEHU** 

FRXW (QWHUDQLQWHJHU FLQ | QXPEHU

 $LOVPDIQ$ <sup> $\Lambda$ </sup> LQWQXPEHU

`

`

WHPSODWWSHQD7PH UHTXLUHV VWG LQWHJUDG 7IORDWLQJBSRLQW 7! FRQVWHESU GRYHUDVHWG YHFWRURZ! VHF ^ FROVGWRXE**VXP VWGDFFXPXOYDMHEHJLQ YHFHQG** UHWX**VXP YHFVL]H** 

([DPSOHZLWKPXOWLSOHUHTXLUHVFODXVHV !QRFRQYHUVLRQSRVVLEOH

WISHQ $D$ **&RQWDLQHU7!** 

\$)7(5 DXWFRR DXWSDUDP XWSDUDP MRLA`

 $%()25()$ WHPSODWWSHODPHV\SHODPHH DXWIRR 7 SDUDP 8 SDUDPYRLM'

0XOWLSOHSDUDPHWHUV

\$)7(5 DXWFRR VWG FROYHUWLEOHBWRSDUDP MRLA`

%()25( WHPSODVWG FRQYHUWLEOHBWR DXWFRR 7 SDUDP YRLA<sup>\*</sup>

7HPSODWHGFRQFHSWDVSDUDPHWHU

\$)7(5 DXWFRR VWG LQWHJUDQDUDP YRLO`

 $\%$  () 25( WHPSODVWG LQWHJUDO 7! DXWFRR 7 SDUDP YRLA<sup>\*</sup>

\$)7(5 DXWFRR DXWSDUDP ^`

%()25( WHPSODWWV-SHQD7PH DXWRR 7 SDUDP ^`

6WDQGDUGFDVH

XVLQQDPHVS**VWG** 

8VLQJ WHPSODWH GHFODUDWLRQ PXOWLSOH WLPHV IRU IXQFWLRQ SDUDPHWI WHPSO**WWG LQWHJUDO 7!** DXWIRR 7 SDUDP 7 DQRWKHU3DUDP' !

WHPSODWEW VLIHBW DXWIRR 7 D >1@ LQWL]H !YRLO^

WHPSODWSHQD7PH DXWFRR OLVW 7! SDUDP'RL'A`

7KHNH\ZRUGCDXWRCFDQ WEHXVHGZLWKLQFRQWDLQHUV WHPSODWWSHQD7PH DXWFRR YHFWRU 7! SDUDPRLA'

>1RW3RVVLEOH@&ROOHFWLRQV

\$)7(5 DXWFRR VWG LOWHJUDORROVW 9DOXHV YRLA`

%()25( WHPSO**VWG LQWHJUDO 7!** DXWIRR 7 FRQVW 7SO !YRLA`

3RLQWHURIDSRLQWHU

\$)7(5 DXWFRR9DU7HUVHR SDUDPV YRIAG

 $%$  () 25 ( WHPSODWWSHQDP7! DXWFRR9D<sub>7</sub> SDUDPV YRLAG

\$JJUHJDWHV

\$)7(5 DXWFRR DXWSDUDP MRLA`

 $%()25()$ WHPSODWWSHQDPHVWG LQWHJUDO 8! DXWIRR 7 SDUDP 8 SDUDPYRLIA`

WHPSODWWW-SHQD7PH DXWFRR 7 SDUDP UHTXLUHV VWG LQWHJUDO 7! ^`

DXWRR 7 SDUDP ^`

5HTXLUHVFODXVH WHPSODWWSHQD77!H UHTXLUHV VWG LQWHJUDO 7!

DXWIRR 8 SDUDP 7 SDUDPYRLIA`

WHPSO**VWG LQWHJUDO 7!** 

 $\sim$ `

2UGHULQWHPSODWHGHILQLWLRQGLIIHUHQWWKHQWKHIXQFWLRQSDUDPHWHUV GHVWUR\VFDOOLQJRIWKHIXQFWLRQ HJIRRVWULQJLQWKL ZKHQ PDNLQJERWK SDUDP DXWR WKH RUGHU RI WKH W\SHV LQ C ! C FKDQJHV WHPSODWWHSHQD7PHVWG LQWHJUDO 8!

DXWFRR 7 SDUDP YRLO LI FRQVWH[**WWG LVBXQVLJQHGBY 7!** ^ VWG FRXW 7KH W\SH LV DQ XQVLJQHG LQWWHGJHHU QGO  $\cdot$   $\cdot$   $\mathbb{H} \odot \vee \mathbb{A}$ VWG FRXW 7KH W\SHLV QRW DQ XQVLJQHG MQWGHJHQGO

7HPSODWHW\SHSDUDPHWHULVXVHGZLWKLQWKHIXQFWLRQERG\